### Enriching Your Models with OCL

#### Adolfo Sánchez-Barbudo Herrera, Open Canarias Axel Uhl, SAP Edward Willink, MDT/OCL Project Lead

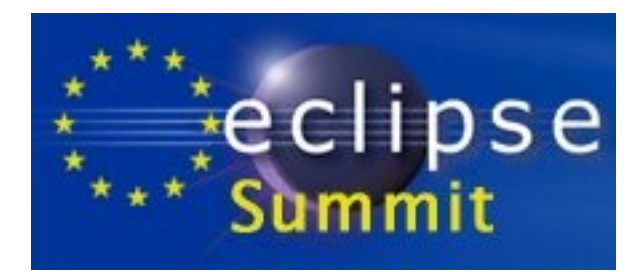

#### 3 rd November 2010

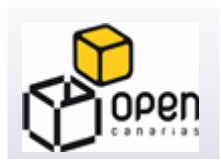

canarias **OBJETIVO de PROGRESO** 

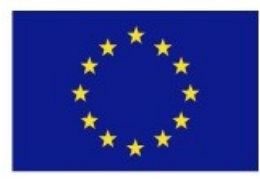

**Unión Europea** Fondo Social Europeo

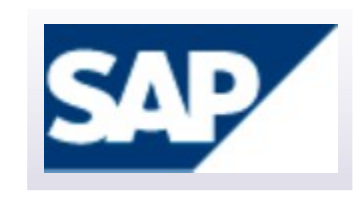

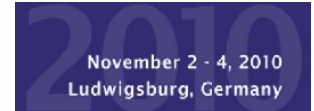

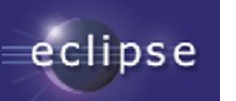

Made available under FPL v1.0

#### **Overview**

MDT/OCL team

- Why and When OCL
- Introduction to OCL
- OCL within Eclipse
- OCL Use Cases, coming soon

SAP

Scaling up OCL at SAP

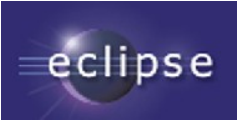

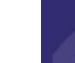

# Follow Along

**<http://www.eclipsecon.org/summiteurope2010/sessions/?page=sessions&id=1710>**

links to [slides](http://www.eclipse.org/modeling/mdt/ocl/docs/publications/ESE2010LongTalk/EnrichingWithOCL.pdf) and to [zip file](http://www.eclipse.org/modeling/mdt/ocl/docs/publications/ESE2010LongTalk/ESE2010LongTalkProjects.zip) comprising, model, edit, editor, diagram projects

#### $\bullet$ Install MDT/OCL 3.0.1 Examples and Editors

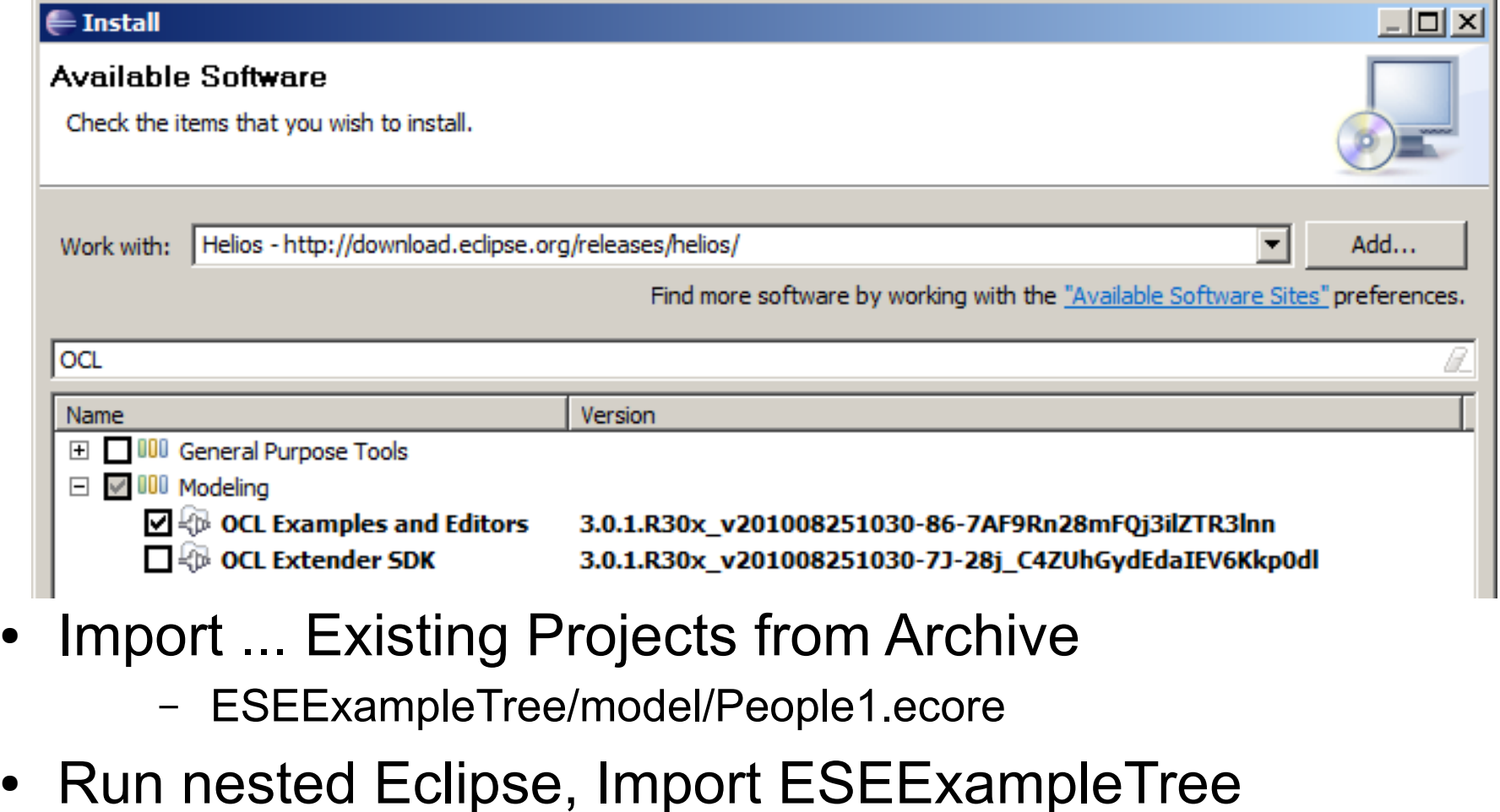

– ESEExampleTree/model/default.people\_diagram

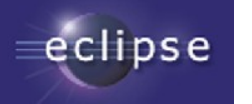

Enriching your models with OCL Made available under EPL v1.0 3

# How Much OCL?

None

- Very simple modeling
- Java augmented modeling

A little

• OCL (and Java) augmented modeling

A lot

- OCL as a powerful formal specification language
	- OMG's UML, OCL, QVT, ... specifications
- OCL as the foundation of a transformation language – MOFM2T (Acceleo), QVT
- OCL as a portable implementation language

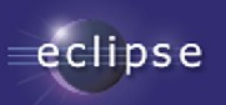

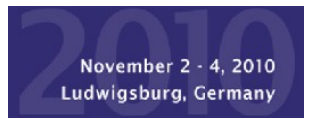

### UML State Machines

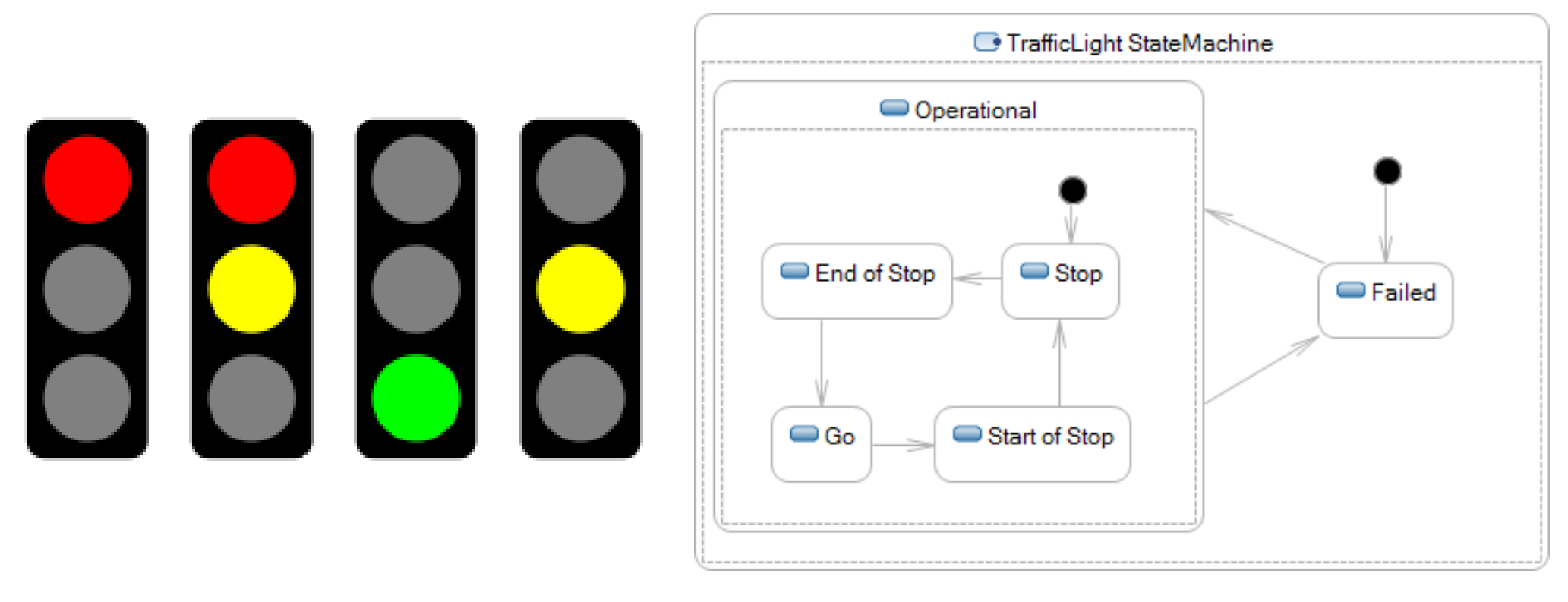

- Need to specify behavior
	- amber when End of Stop or Start of Stop
	- transition when signal received/time elapsed

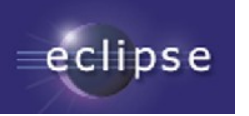

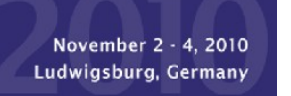

# UML Solutions

UML 1.x Use your favourite programming language

- $\bullet$  Ada/C/ $\ldots$
- Magically inserted by proprietary code generator

UML 2.x Use a neutral specification language

- The Object Constraint Language
	- State machine guards/actions
	- Class invariants
	- Operation bodies, pre/post conditions
	- Property initial/derived values

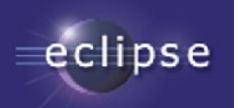

# Simple Meta-Modeling

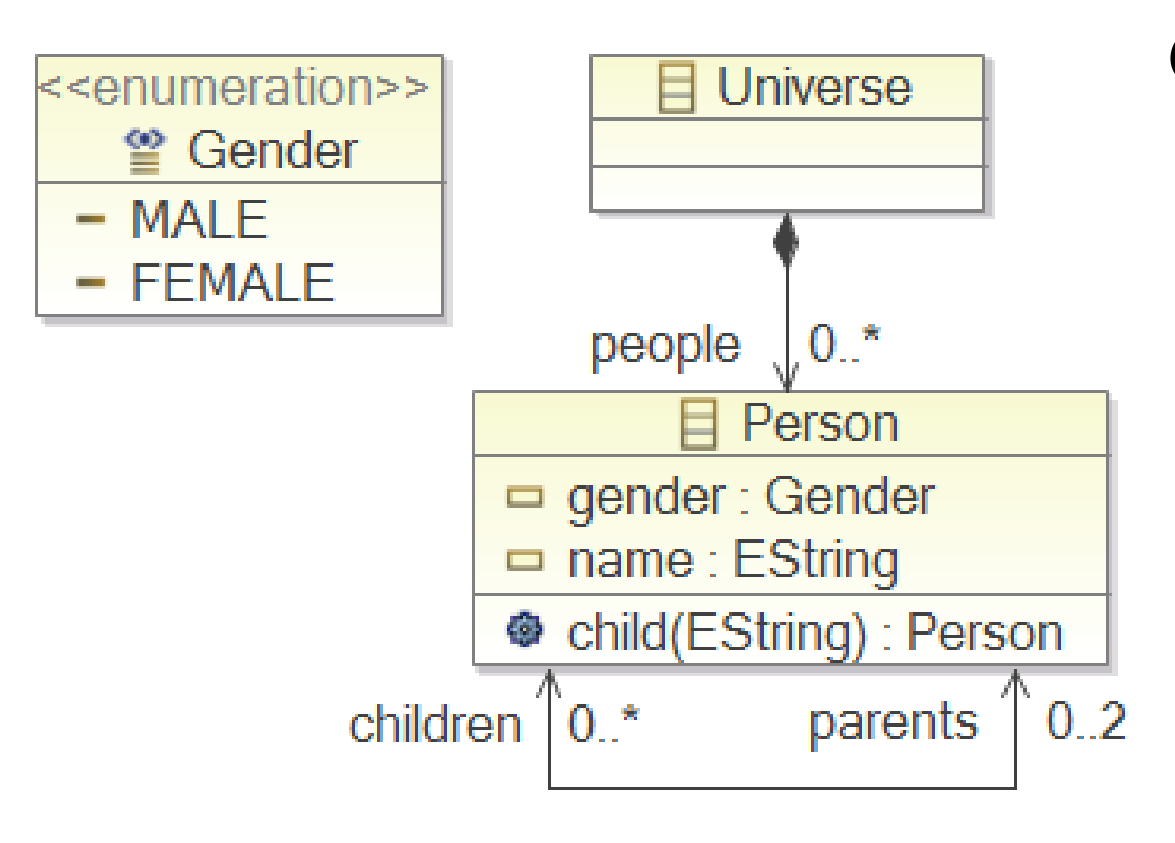

Example Family Tree Meta-Model Ecore Diagram (similar to UML Class Diagram)

**Graphics** 

**Box** 

- Class, enumeration
- **Compartment** 
	- Property, operation
- **Line** 
	- Association
- **Decoration** 
	- Composition, navigability

#### **Text**

- Name, type, stereotype
- **Multiplicity**

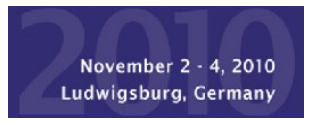

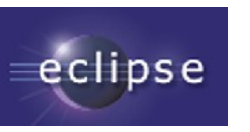

# Richer Meta-Modelling

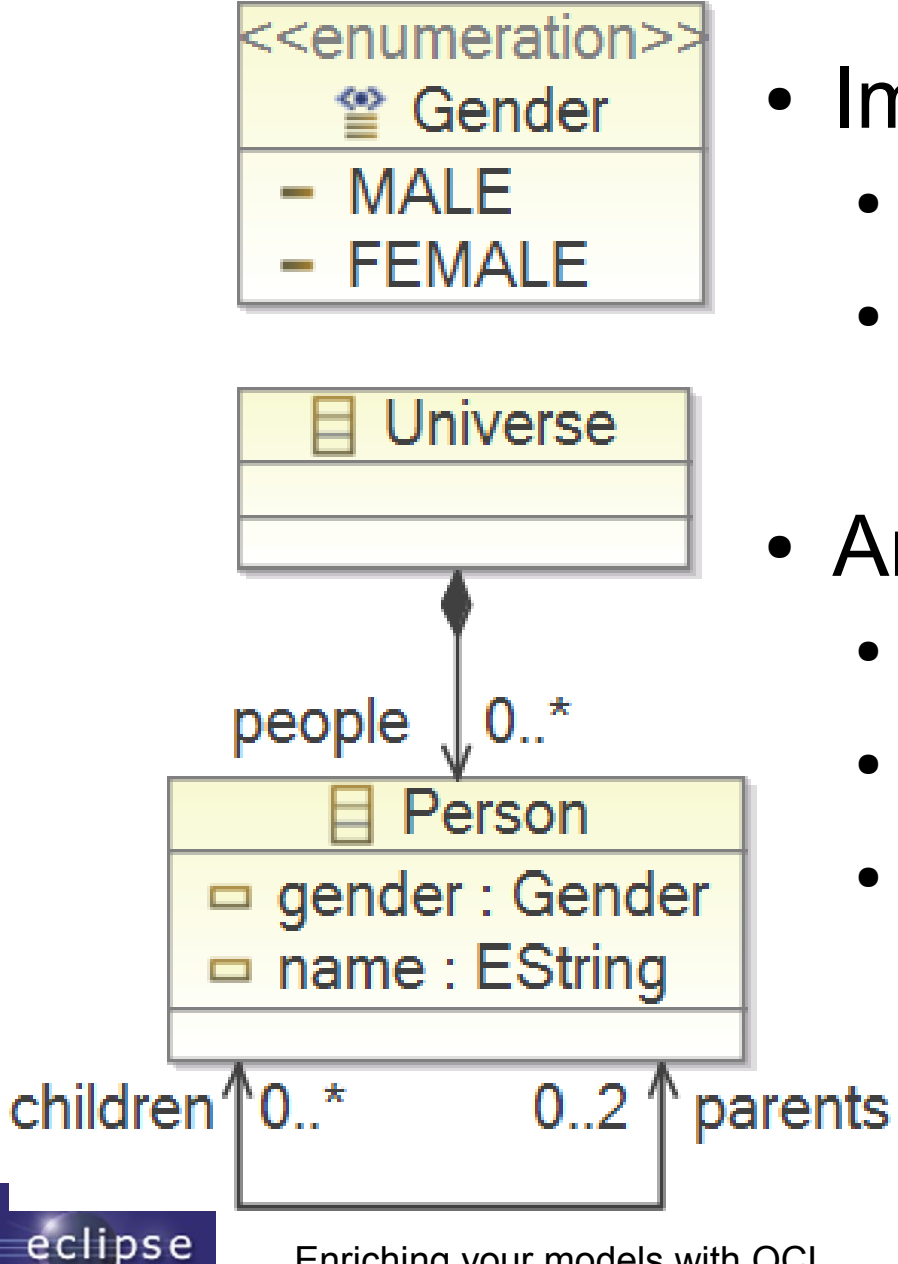

- Implicit constraints
	- Up to 2 parents
	- MALE/FEMALE gender
- Arbitrary constraints
	- At least 5 characters in name
	- 1 MALE, 1 FEMALE parent
	- Self is not an ancestor of self

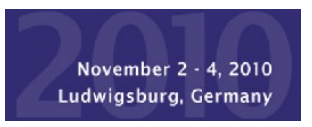

#### Example Family Tree Model

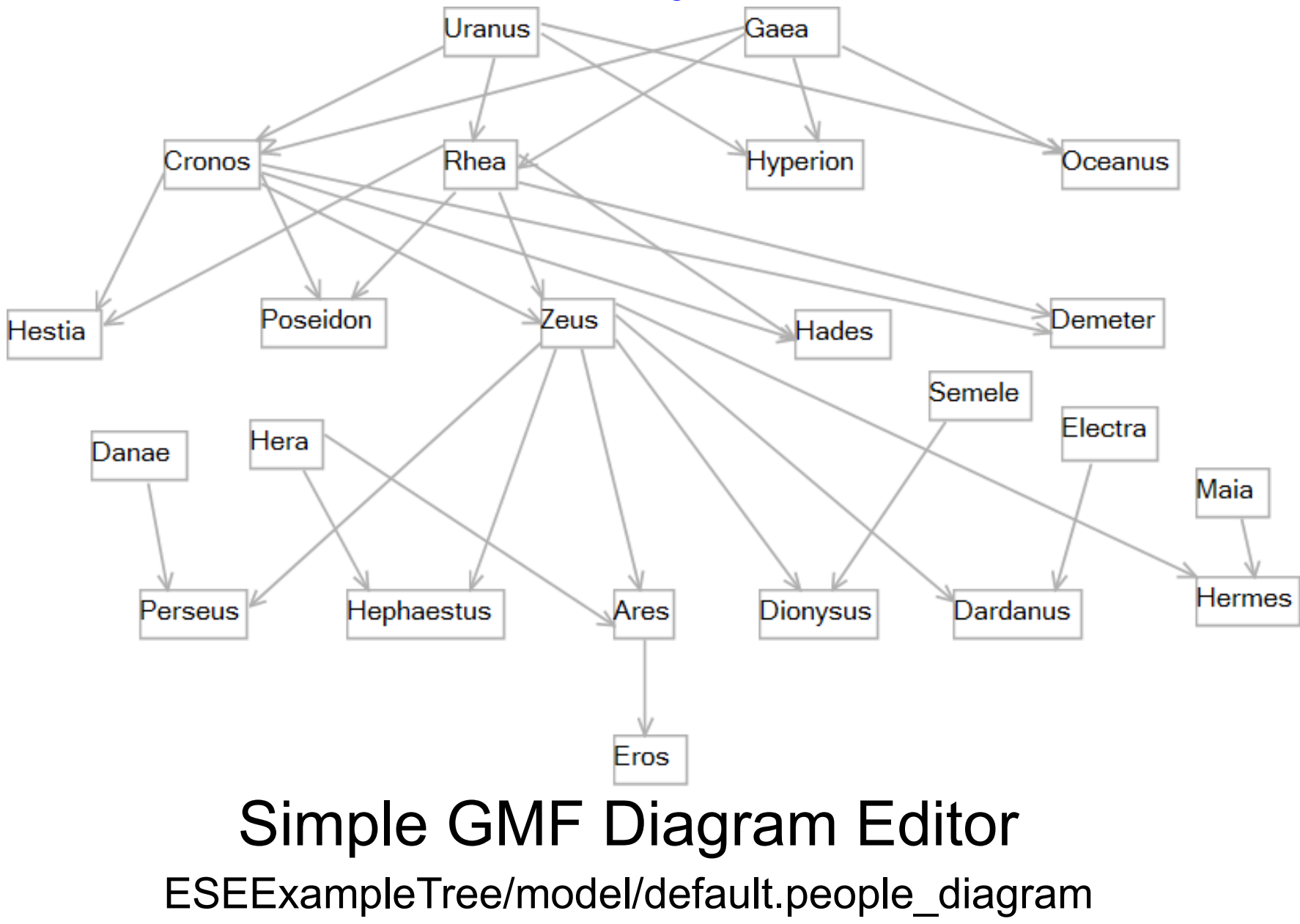

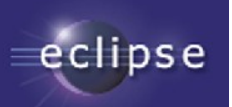

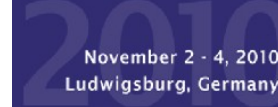

# Simple Query Evaluation

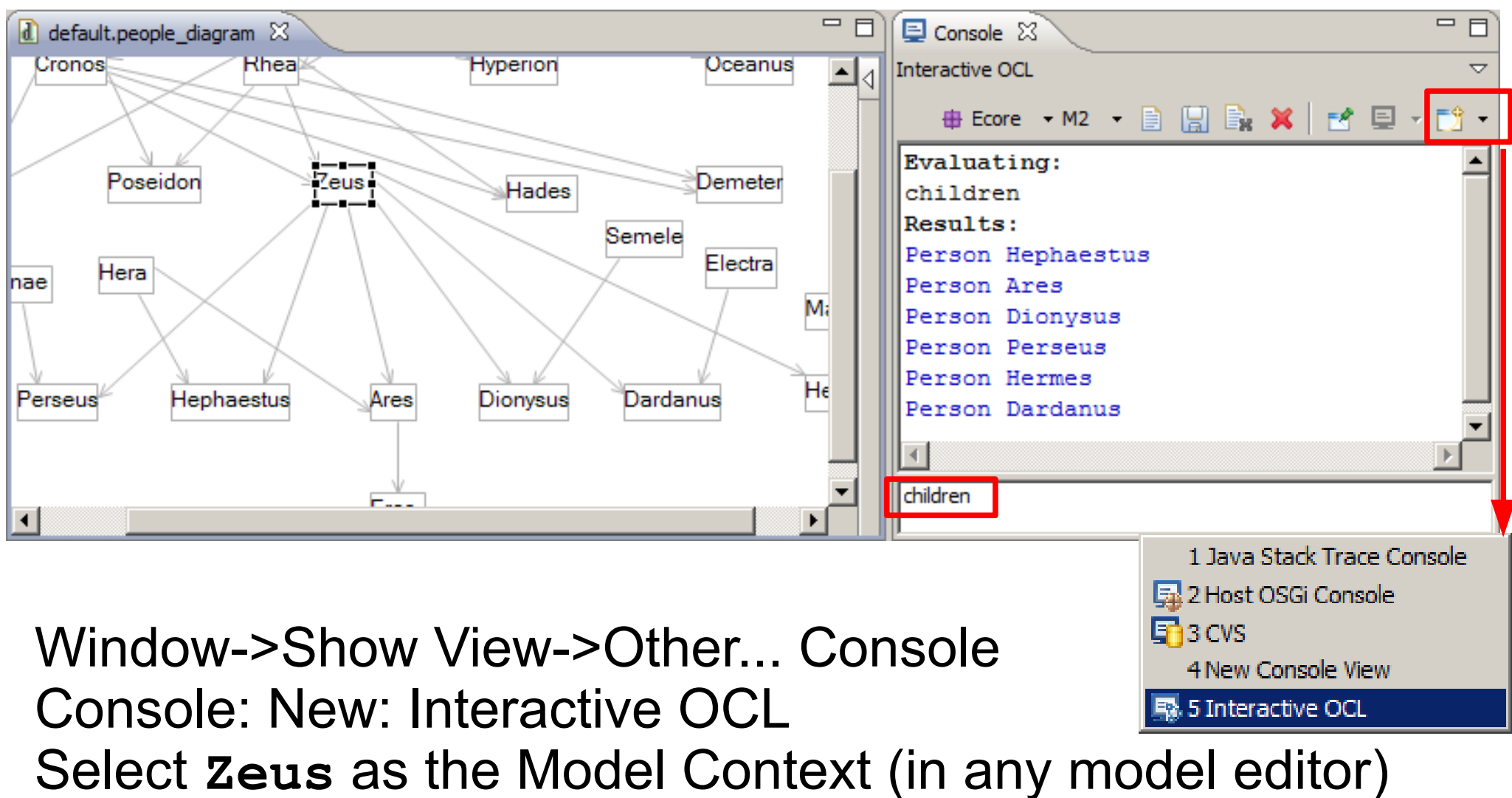

Type **children** then carriage return

eclipse

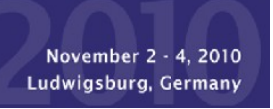

# **OCL Principles**

- Natural/Formal Language compromise
	- natural language error prone
	- formal language unapproachable to many

- Specification (not Programming) Language
	- declarative, modeling language
	- side effect free, no model changes, atomic execution
	- strongly typed, using UML generalization

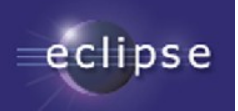

# OCL Object Types

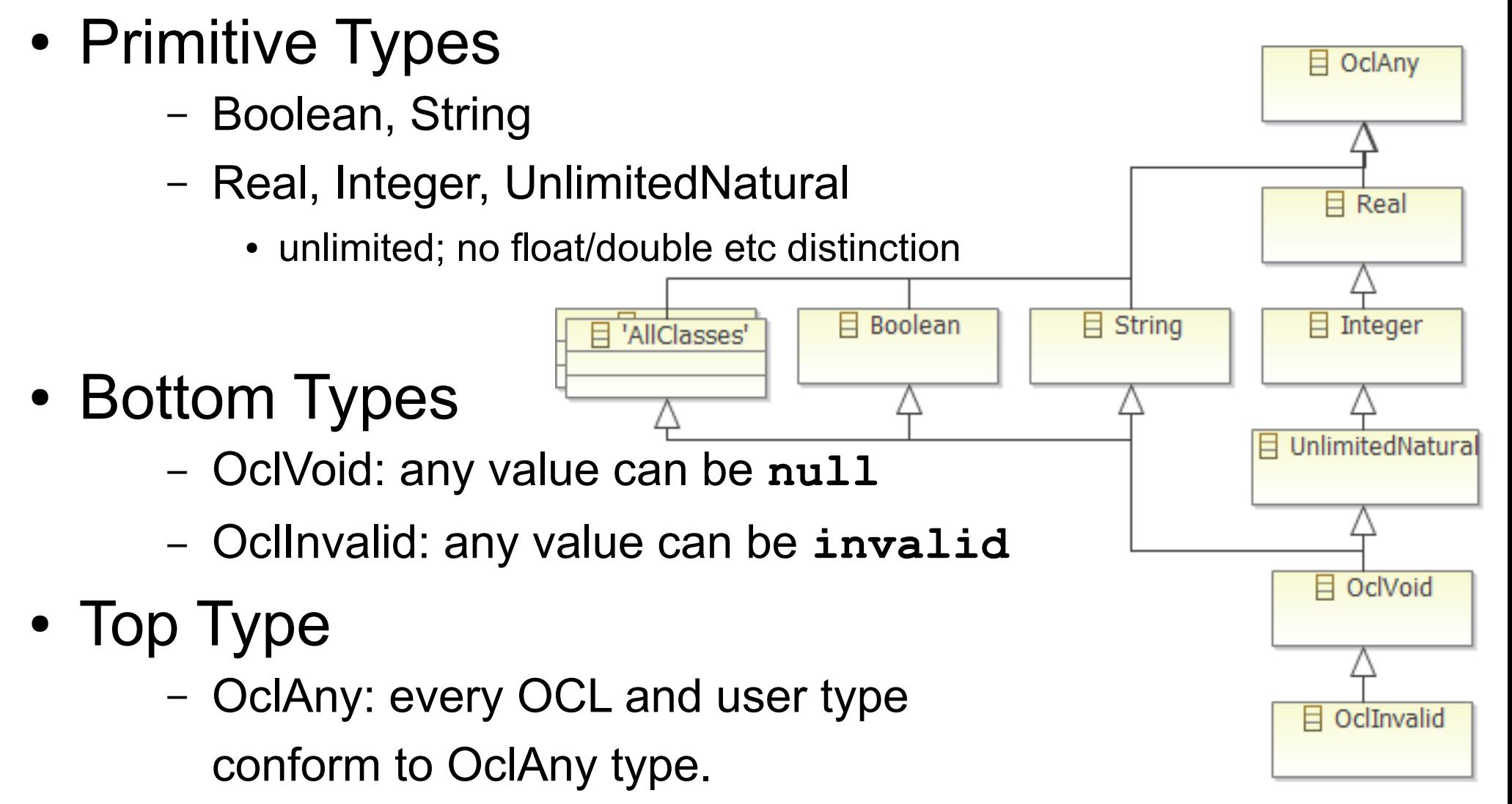

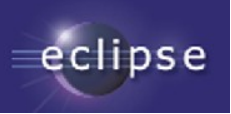

#### Mathematical Operators

 $Infix:$  +, -,  $*$ , / and, or, xor, implies  $=$ , <>, <, >, <=, >= nb =, <> Prefix: not, -  **4.0 \* -5 'a' + 'b'** Operators: mod, div, max, min, ...  **4.max(5)**

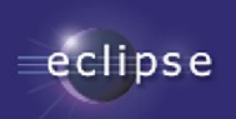

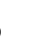

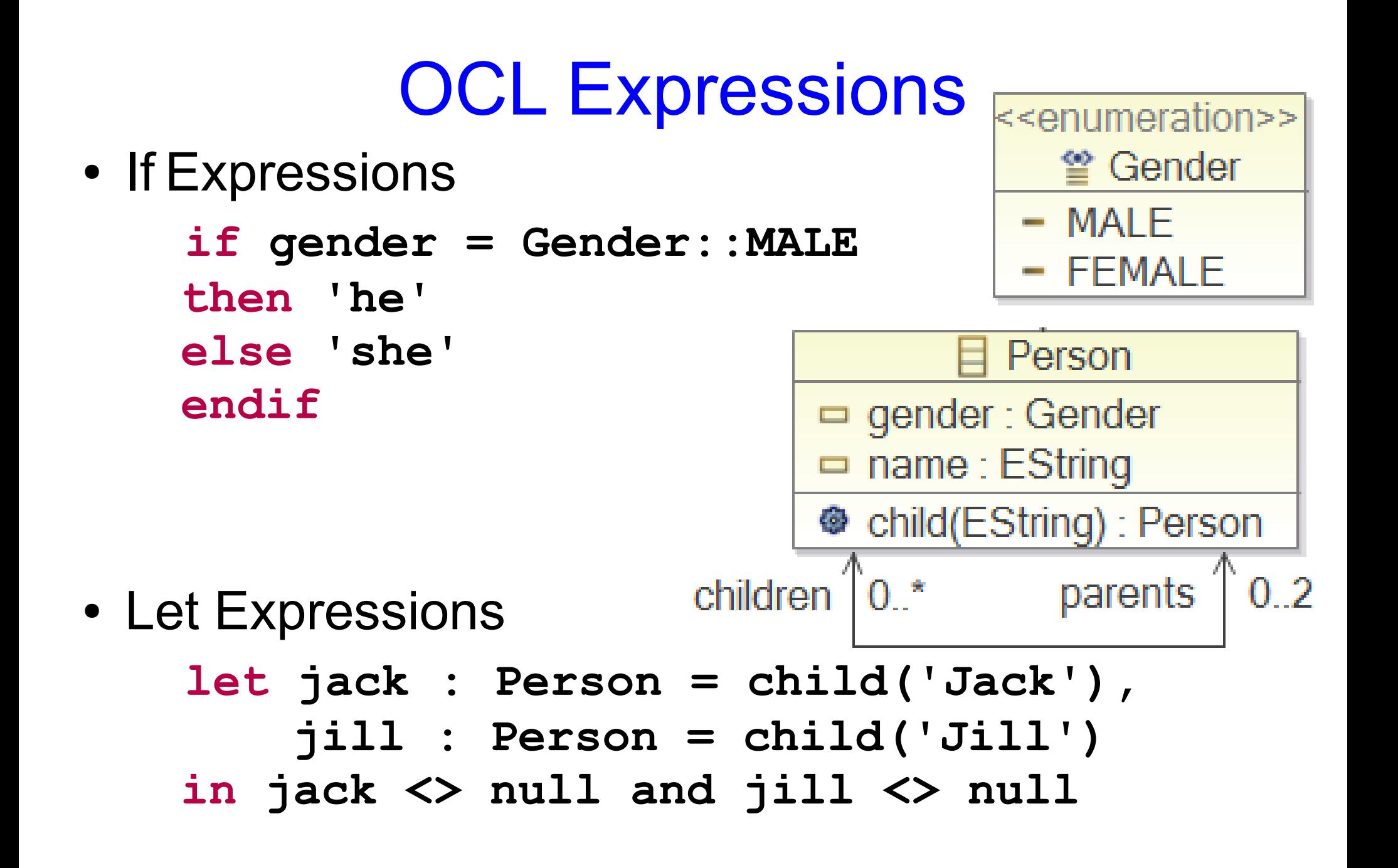

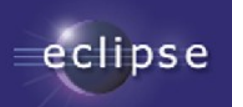

November 2 - 4, 2010 Ludwigsburg, Germany

# More Complex Query

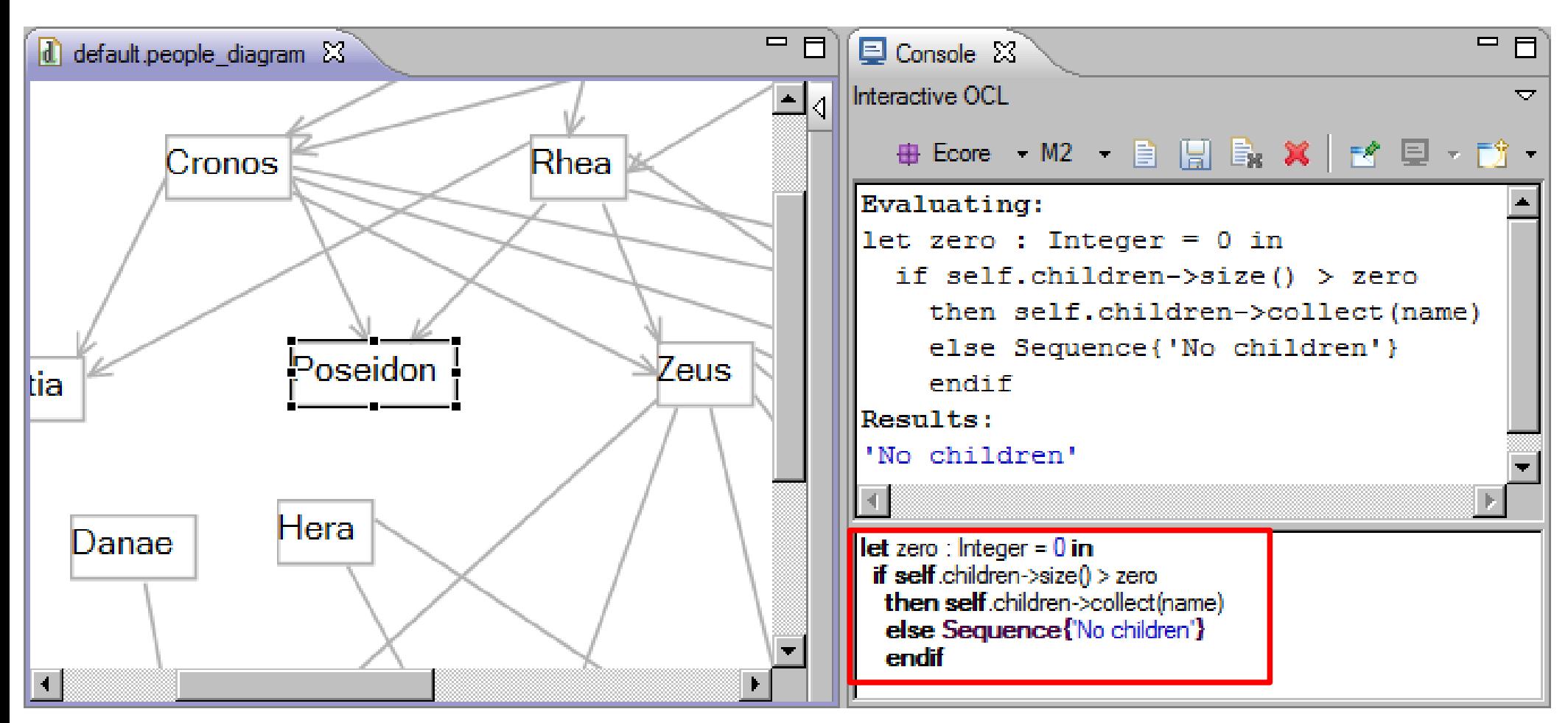

Selecting *Poseidon* defines the implicit context variable **self : Person =** *Poseidon*

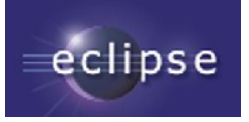

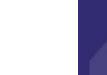

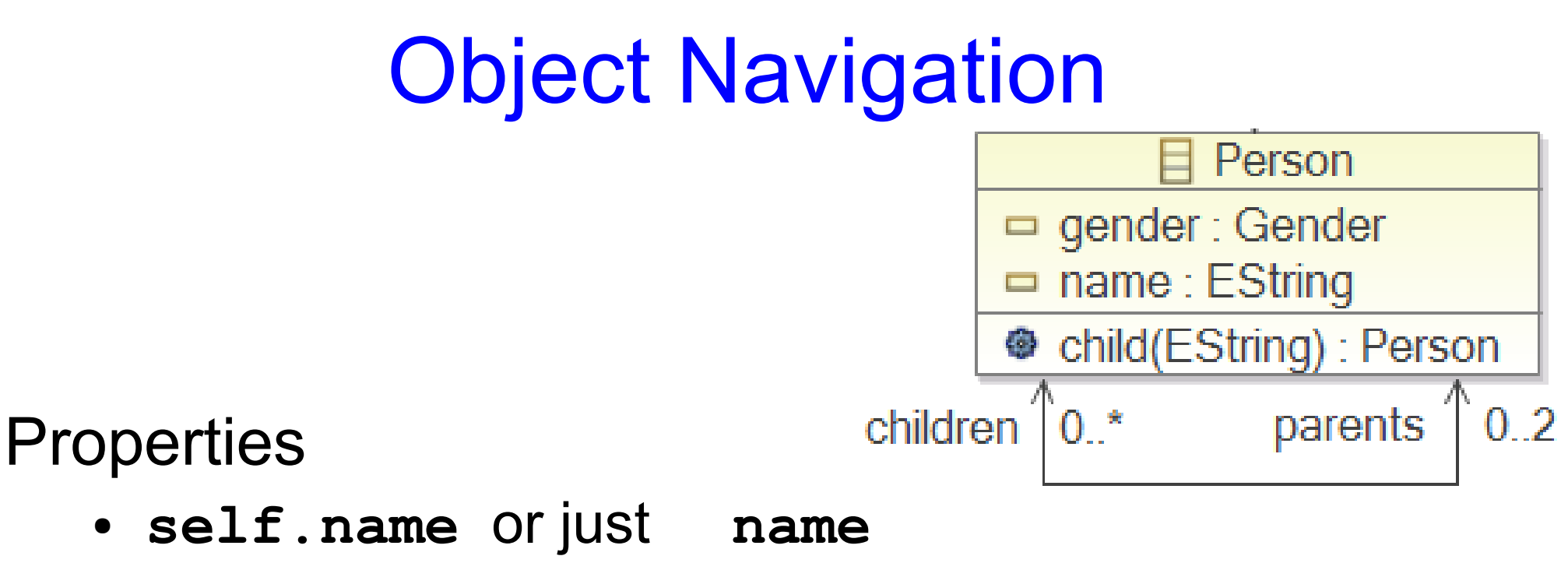

(cf. **this.getName()** or **getName()**)

#### **Operations**

● **self.child('John')** or just **child('John')** (cf. **this.child('John')** or **child('John')**)

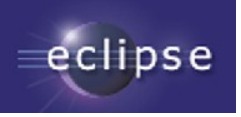

November 2 - 4, 2010 Ludwigsburg, Germany

#### The OCLinEcore Editor

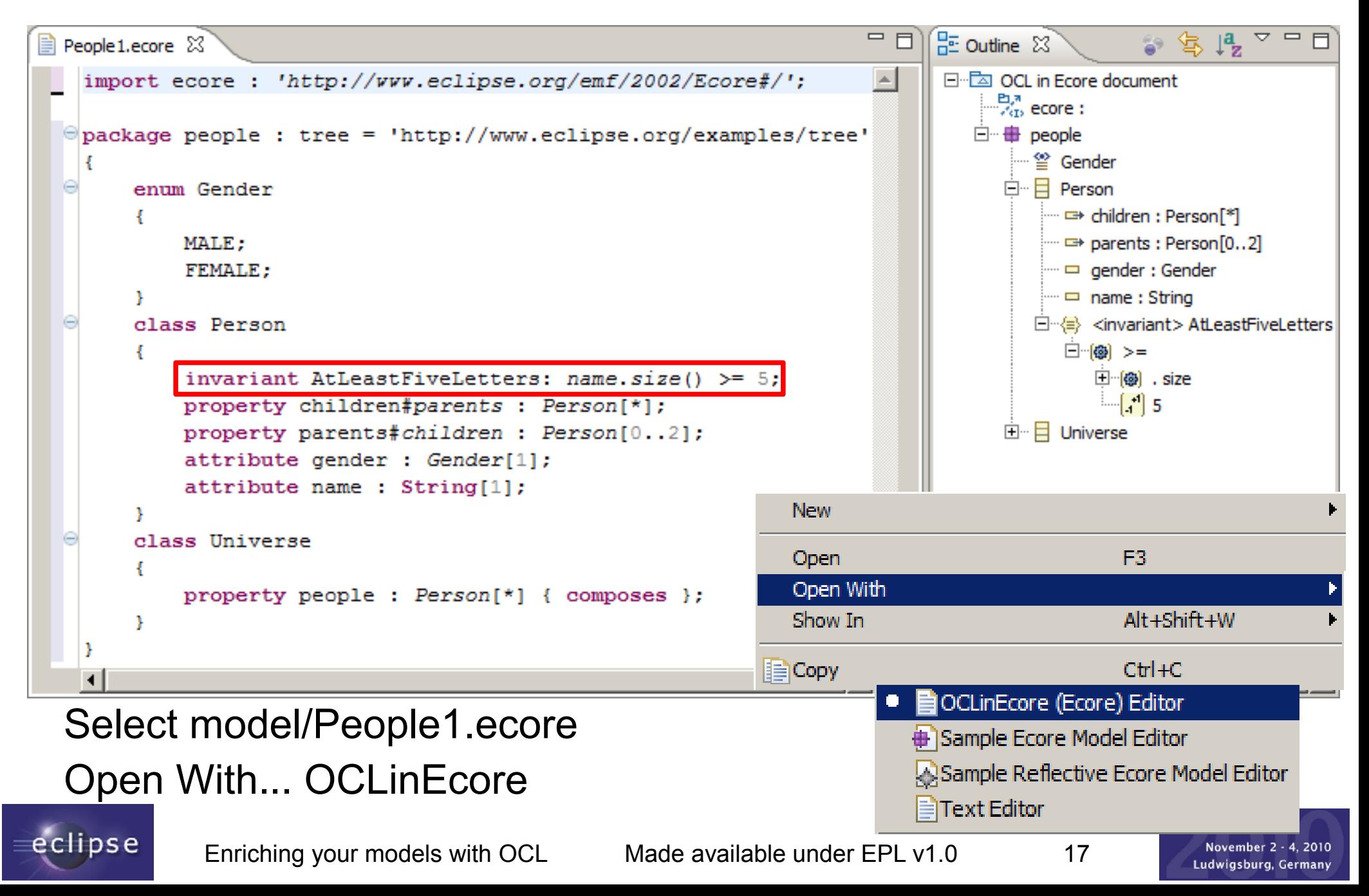

#### Example Validation Failure

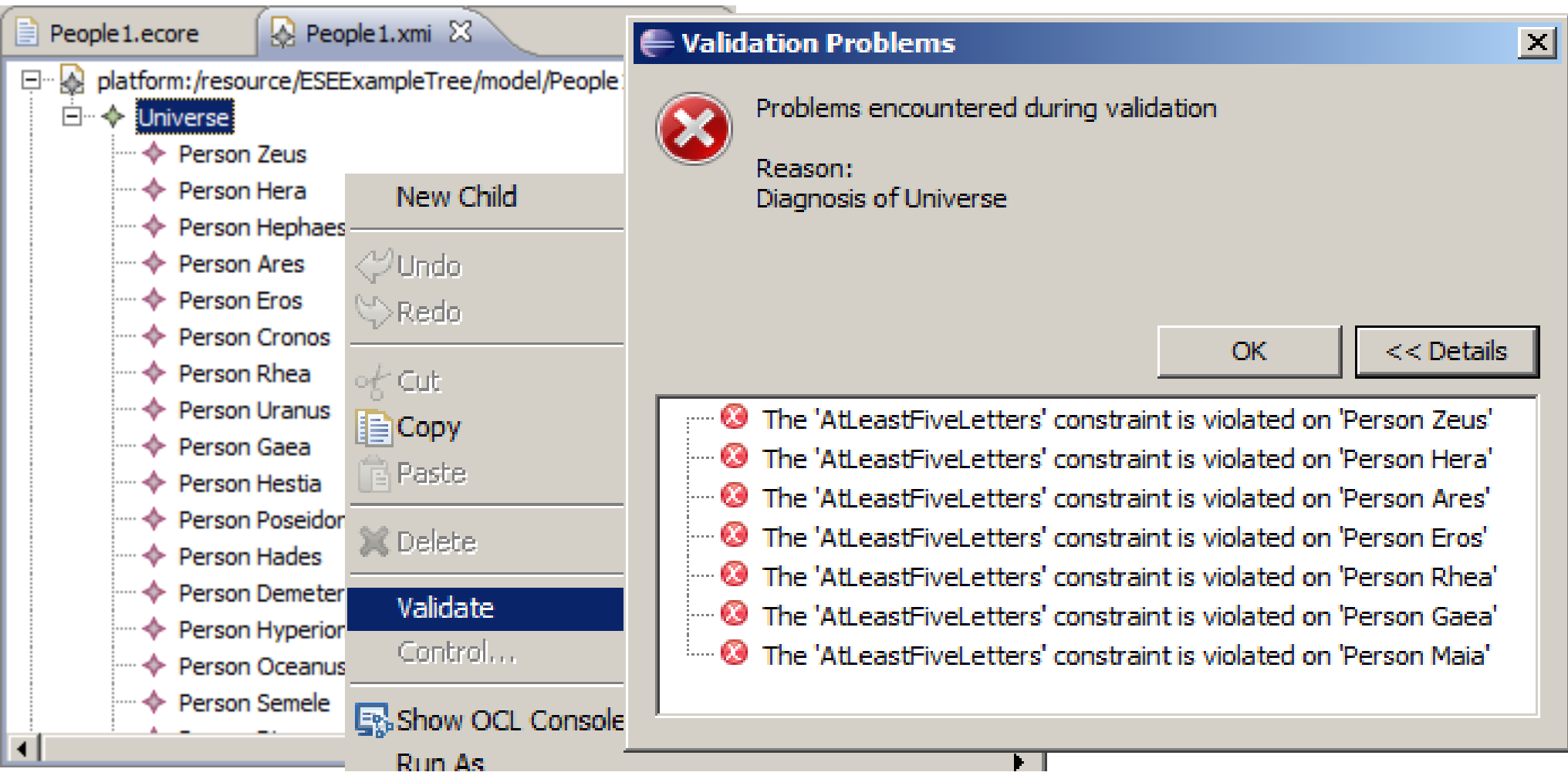

Open model/People1.xmi with Sample Reflective Ecore Editor Select Universe, Right button menu, Validate

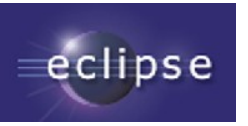

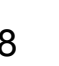

# Multiplicities and Collections

#### Meta-models specify multiplicities

- children : Person[\*] {ordered,unique}
- parents : Person[0..2] {unique}
- multiplicities are specification concepts; not objects

#### Implementations (e.g. Ecore) reify multiplicities

- getChildren() returns a UniqueEList<Person>
- 'many' properties have extra implementation objects
	- getName() setName(newName)
	- getChildren().get(2) getChildren().add(newChild)

#### OCL needs more than just UML multiplicities

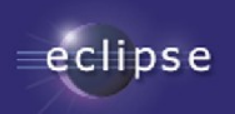

Person

<sup>●</sup> child(EString) : Person

parents

<u>ก ว</u>

□ gender : Gender

 $=$  name : EString

 $0.*$ 

children

# OCL 2.0 Collections

#### Typed Collections partially reify multiplicities

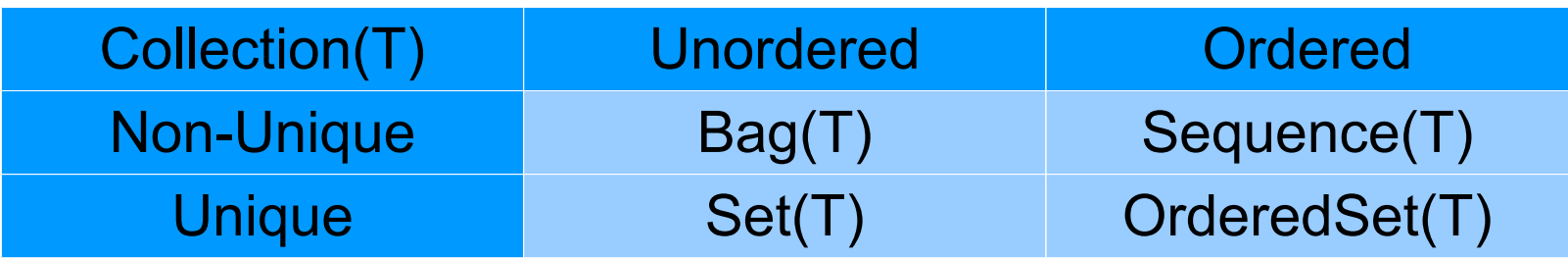

Collections are different to objects Navigation from a Collection uses **->**

– [Navigation from an Object (OclAny) uses **.**]

Collections have type parameters Collections have useful operations Collections have very useful iterations

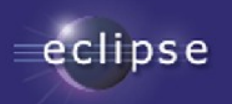

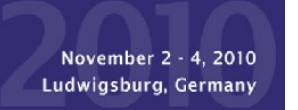

# Example Collection Operations

 Collection::size() **self.children->size()** 'get'

Sequence::at(Integer) **self.children->at(1)**

– nb **1** is the first index, **size()** is the last

'add'

Collection(T)::including(T) : Collection(T)

– returns a new collection with added content

'contains'

Collection(T)::includes(T) : Boolean

– tests existing content

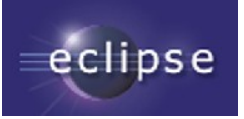

# Collection::select iteration

• Children

**self.children**

• Sons

```
self.children->select(gender = Gender::MALE)
self.children->select(child | child.gender = Gender::MALE)
self.children->select(child : Person | child.gender = Gender::MALE)
```
- select(iterator : type | body)
	- filters to select elements for which the body is true
- reject(iterator : type | body)
	- filters to reject elements for which the body is true
- cf multi-line Java loop

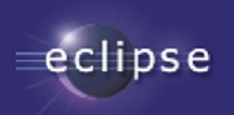

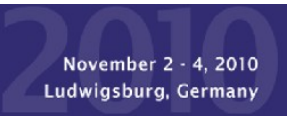

### Collection::collect iteration

• Children

**self.children**

• Grandchildren

**self.children->collect(children) self.children->collect(child | child.children) self.children->collect(child : Person | child.children)**

- collect(iterator : type | body)
	- creates a new collection comprising all the bodies
- any, exists, forAll, isUnique, iterate, one,

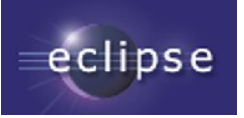

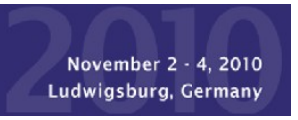

#### **OCL Navigation Operators**

#### **anObject.** ... object navigation **aCollection->** ... collection navigation

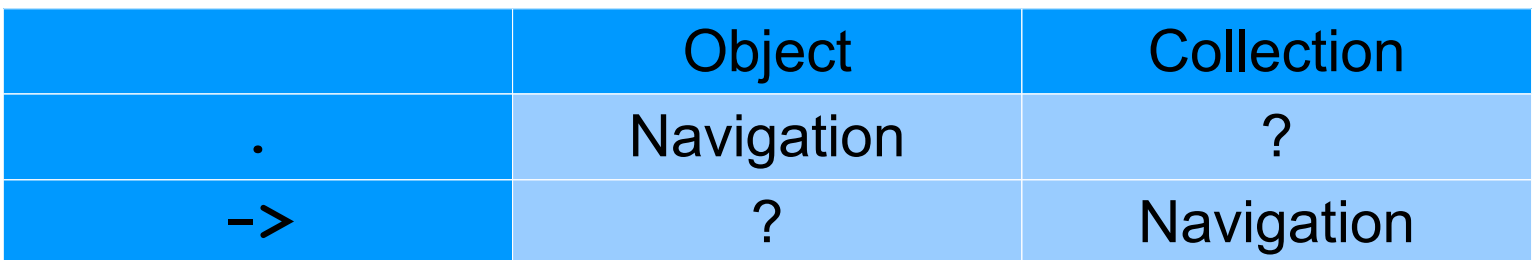

# **Shorthands**

**aCollection.** ... implicit collect **anObject->** ... implicit collection

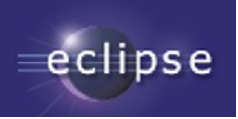

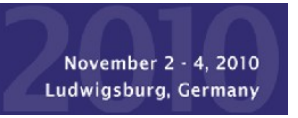

### Implicit Collect Query

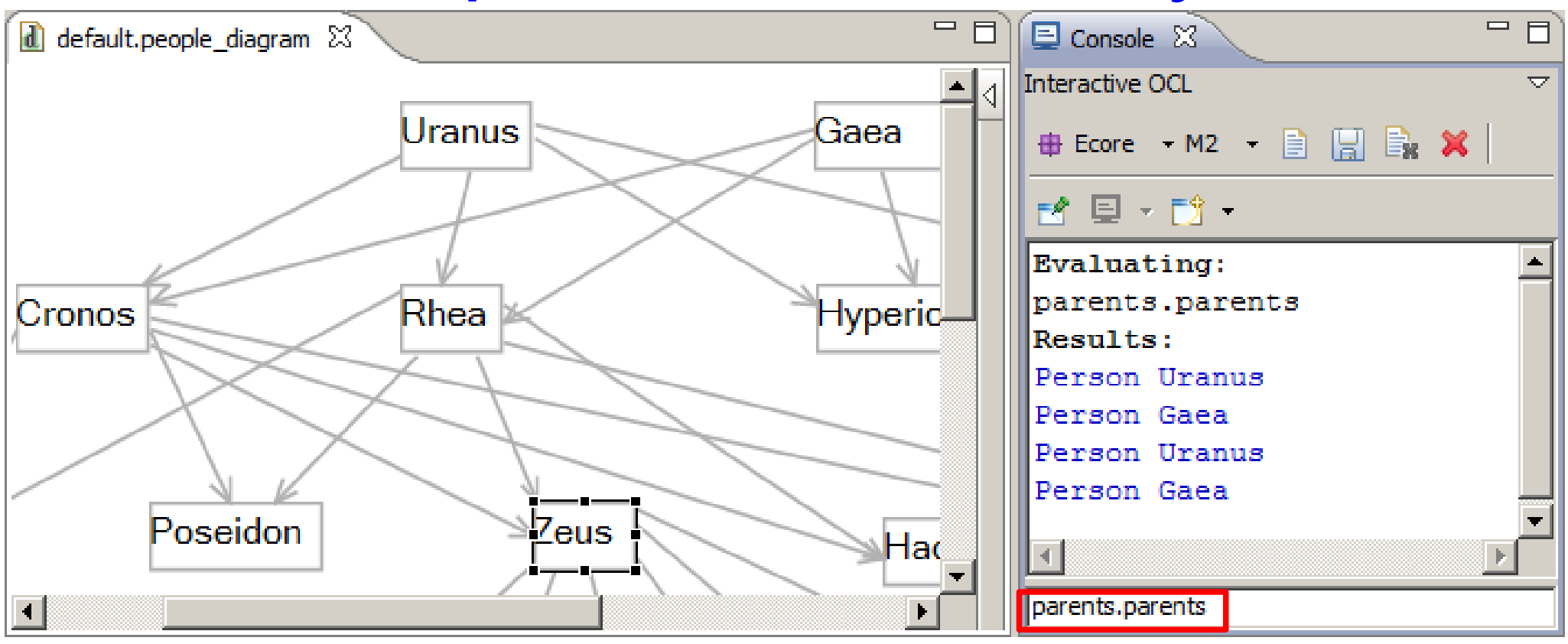

**parents.parents = parents->collect(parents)**

3 symbols, compared to 4 lines of Java 4 grandparents, but not all different!

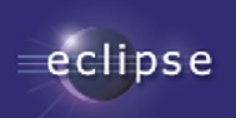

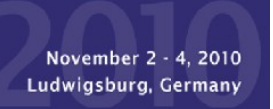

# Cleaned up query

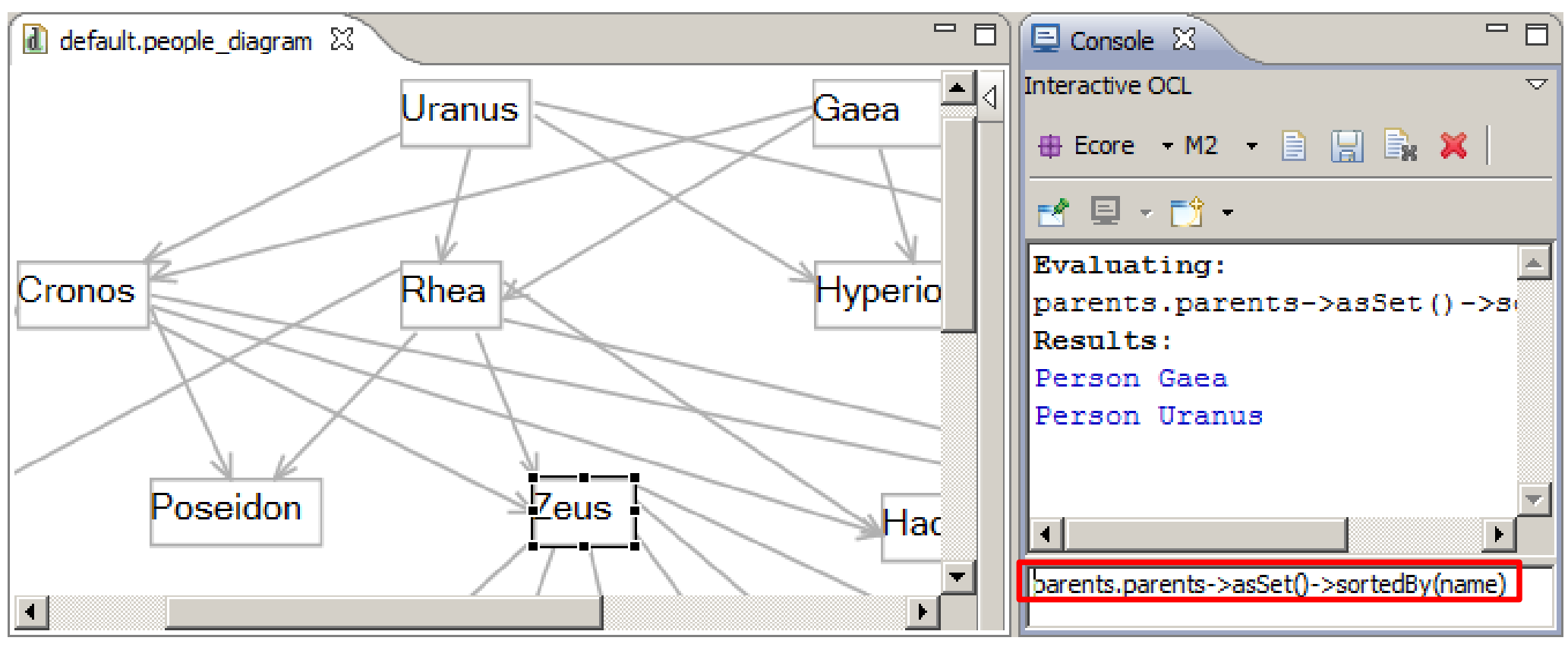

**parents.parents->asSet()->sortedBy(name)**

**->asSet()** converts to Set(Person), removes duplicates

**->sortedBy(name)** alphabeticizes

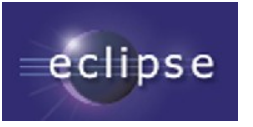

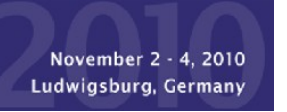

### Implicit Collection Conversion

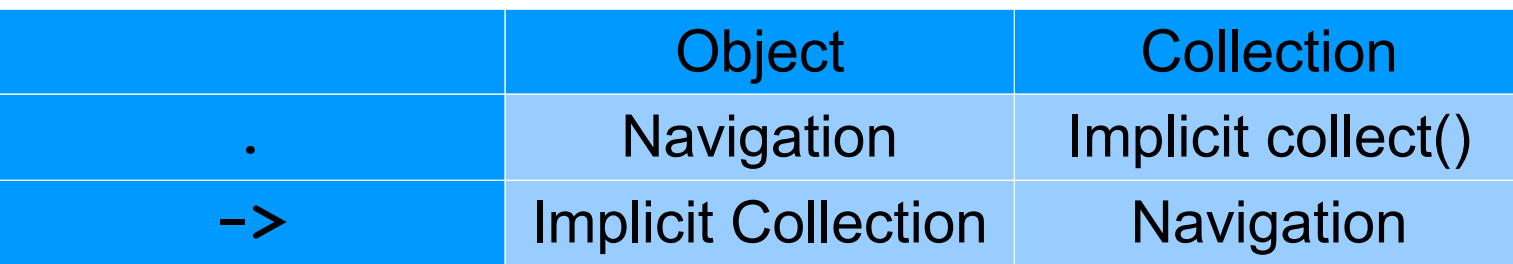

#### self->notEmpty()

- Standard OCL idiom
	- Converts self (if an object) to a Collection of self
	- If self is a defined object
		- Implicit collection is not empty true
	- If self is an undefined object (null)
		- Implicit collection is empty false
	- If self is an error (invalid)
		- Implicit collection is also an error invalid

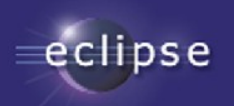

## Collection::closure iteration

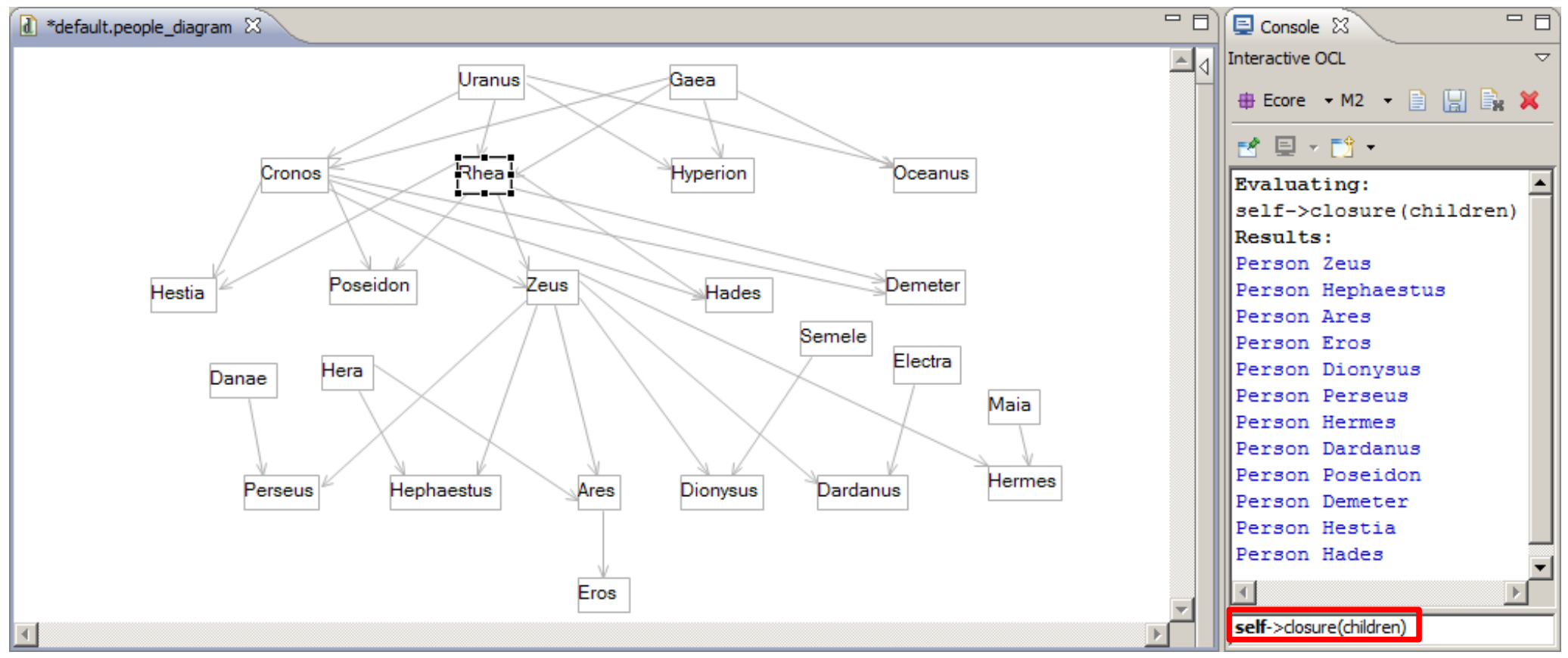

- children, grandchildren, greatgrandchildren etc **self->closure(children)**
- Implicit collection of self, then closure of all children [ closure in MDT/OCL 1.2, probably in OMG OCL 2.3 ]

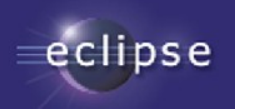

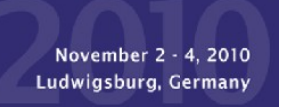

# OCL as Implementation

class Person

```
invariant AtLeastFiveLetters: name.size() >= 5;
invariant MixedGenderParents: father <> null and mother <> null:
invariant SelfIsNotAncestorOfSelf: self->closure(parents)->excludes(self);
property children#parents : Person[*];
property parents#children : Person[0..2];
attribute gender : Gender[1];
attribute name : String[1];
property father : Person[1] { derived, transient, volatile }
    derivation: parents->any(c : Person | c. qender = Gender:: MALE) ;
property mother : Person[1] { derived, transient, volatile }
    derivation: parents->any(c : Person | c. qender = Gender:: FEMALE) ;
operation child(childName : String) : Person
    body: children->any(c : Person | c.name=childName);
```
ŋ.

**any(x)** iteration selects an arbitrary element for which x is true.

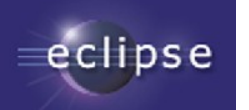

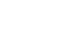

#### Derived Properties

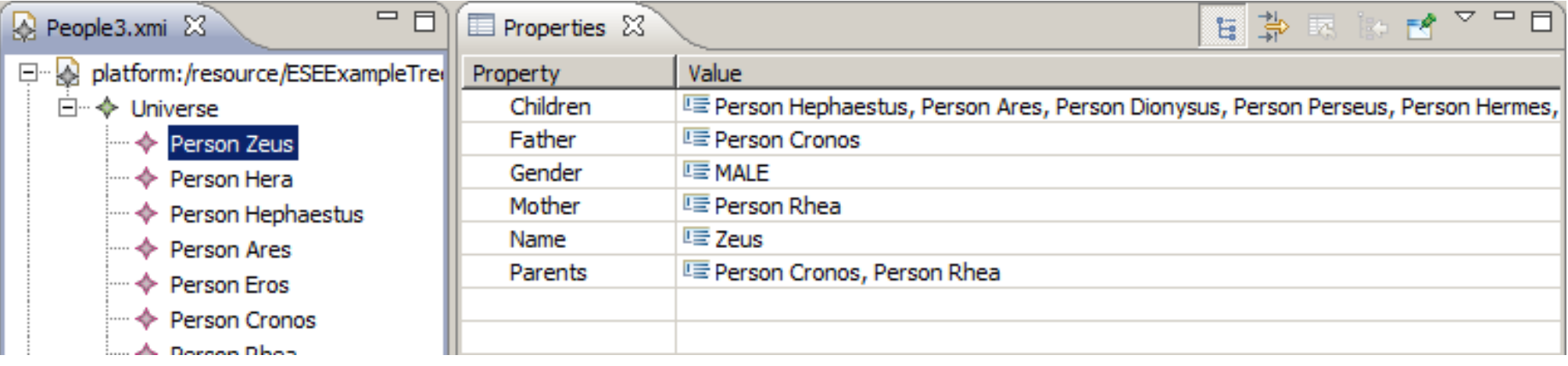

 $\vert x \vert$ 

#### **Validation Problems**

eclipse

Problems encountered during validation

Reason: Diagnosis of Person Hera

 $<<$  Details

OK

- <sup>6</sup> The 'AtLeastFiveLetters' constraint is violated on 'Person Hera'
- <sup>6</sup> The 'MixedGenderParents' constraint is violated on 'Person Hera'
- **a** The required feature 'father' of 'Person Hera' must be set
- <sup>i....</sup> <sup>1</sup> The required feature 'mother' of 'Person Hera' must be set

#### For Hera

**invariant MixedGenderParents:**  *father***.***gender* **<>**  *mother***.***gender***;**

fails because father is **null** and mother is **null**

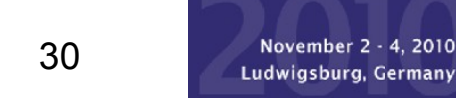

# **Other OCL Capabilities**

No time to mention

- Other iterators, operations
- Tuples
- Association Classes/Qualifiers
- $\bullet$  @pre values
- Messages
- States

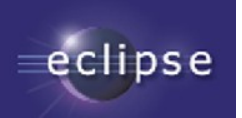

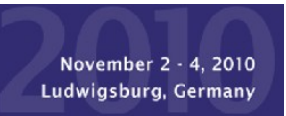

# OMG OCL Progress

#### OCL 2.2 (current) Collections are objects!

- Collection conforms to OclAny
- No need for Collection/Object polymorphic operations
- Collections can mix Object/Collection content

#### ? OCL 2.4 Specification defined by models

- Auto-generated by Acceleo
- Fix too many consistency/typo/realizability issues
- Aligned with UML 2.4, MOF 2.4, XMI 2.4

#### Eclipse committers active on OMG RTF

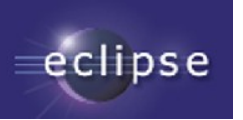

### Eclipse MDT/OCL

- Original code contribution by IBM
- Java callable API
	- Parse/evaluate OCL 1.x against Ecore meta-models
- Ecore or UML meta-models
	- OCL 2.0 (in so far as possible)
	- Example Interactive Console

OMG OCL 2.2 MDT/OCL 3.0

OMG OCL 1.x

EMFT/OCL 1.0

OMG OCL 2.0

MDT/OCL 1.2

- towards OCL 2.2
- **Example Xtext editors (Ecore only)**

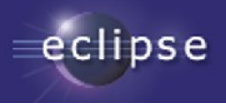

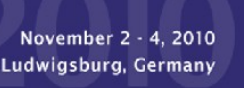

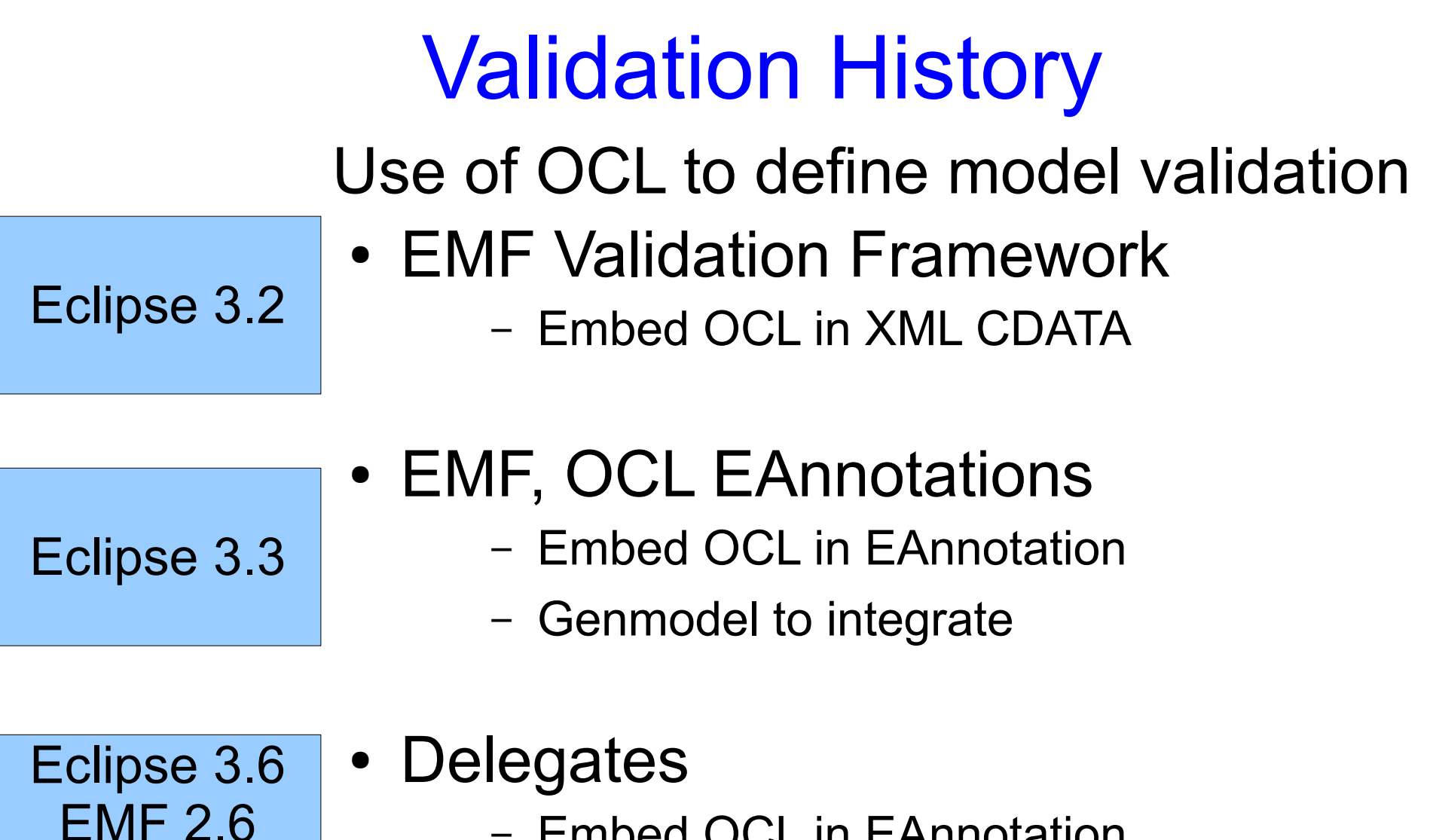

- Embed OCL in EAnnotation
- EObject.eInvoke() for dynamic invocation
- OCLinEcore editor for semi-validated editing

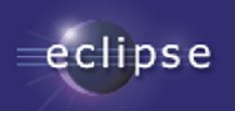

MDT/OCL 3.0

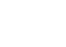

#### **OCLinEcore Editor**

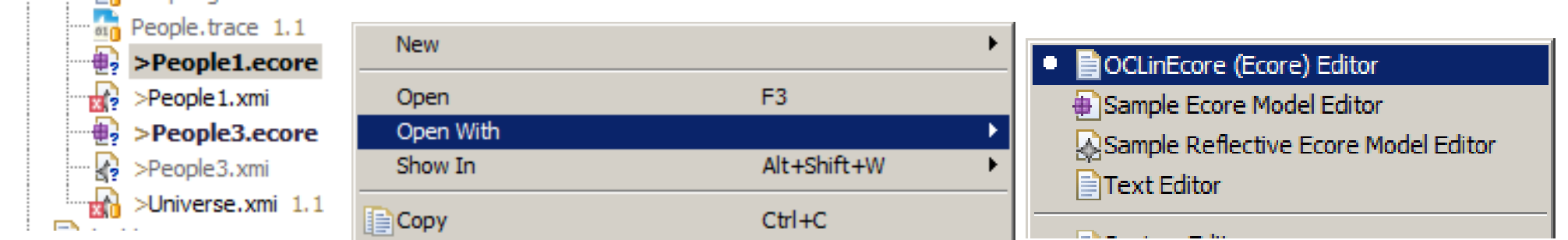

enum Gender

MALE: FEMALE:

- Open with -> OCLinEcore
- Save As \* ecore
	- Loses formatting and comments<sup>1ass Person</sup>
- Save As \* oclinecore
	- Text file preserves comments
- Useful for plain Ecore too:
	- Printable/reviewable text
	- Searchable/replaceable text

invariant AtLeastFiveLetters: name.size() >= 5; property children#parents : Person[\*]; property parents#children : Person[0..2]; attribute gender : Gender[1]; attribute name : String[1]; Vincala castle of

package people: tree = 'http://www.eclipse.org/examples/tree

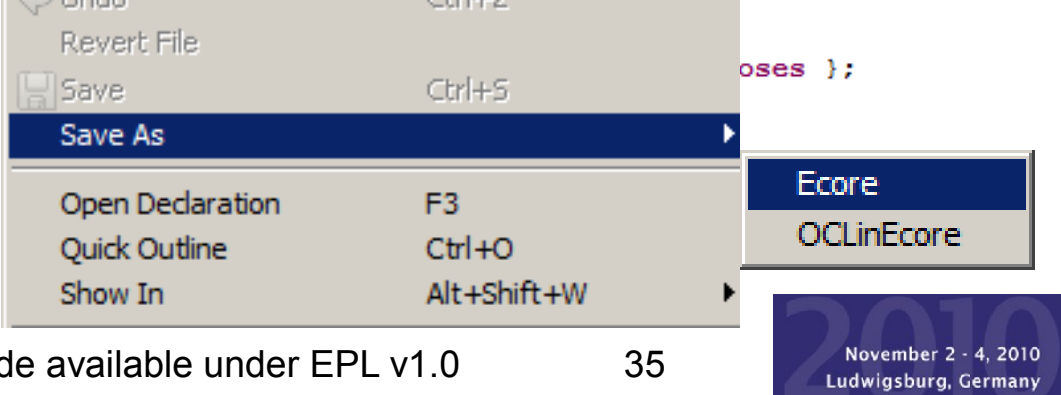

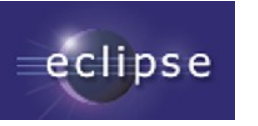

# Validation in Sample Ecore Editor

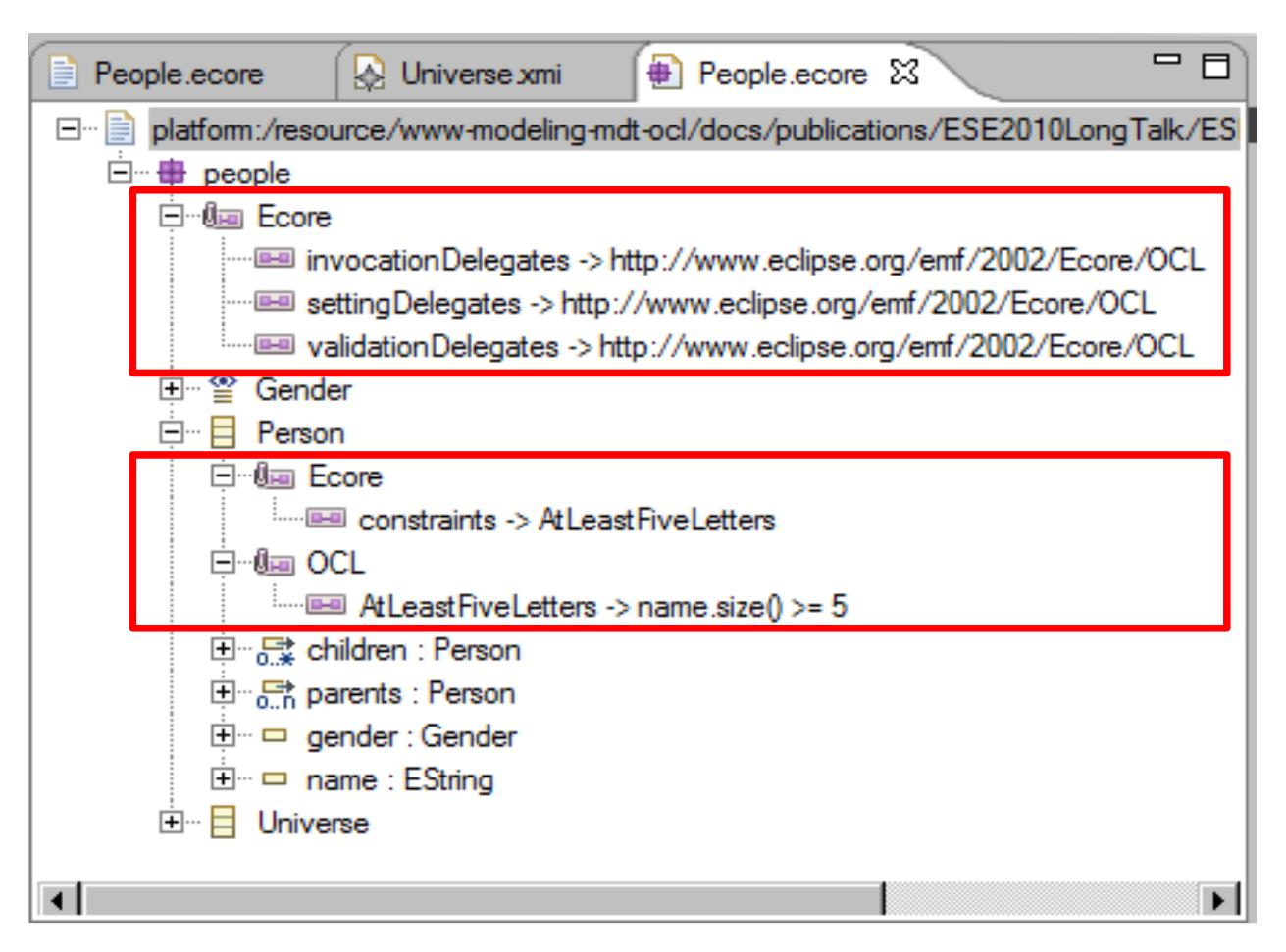

OCLinEcore editor maintains EAnnotations automatically OCLinEcore editor provides OCL syntax checking OCLinEcore editor will provide OCL semantic checking

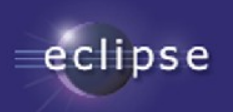

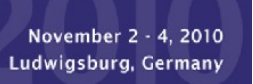

# (Example) Tools and Tips

OCLinEcore editor for Ecore/embedded OCL CompleteOCL editor for OCL documents EssentialOCL editor for OCL Expressions (Papyrus) OCL Interactive Console

- Invaluable ability to practice non-trivial expressions
- Page Up/Page Down to reuse expressions

Meta-model reload after change Genmodel settings for embedded OCL

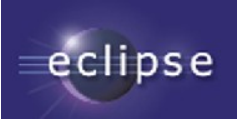

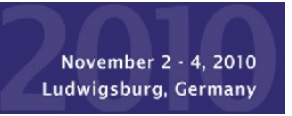

### EMF Dynamic Instances

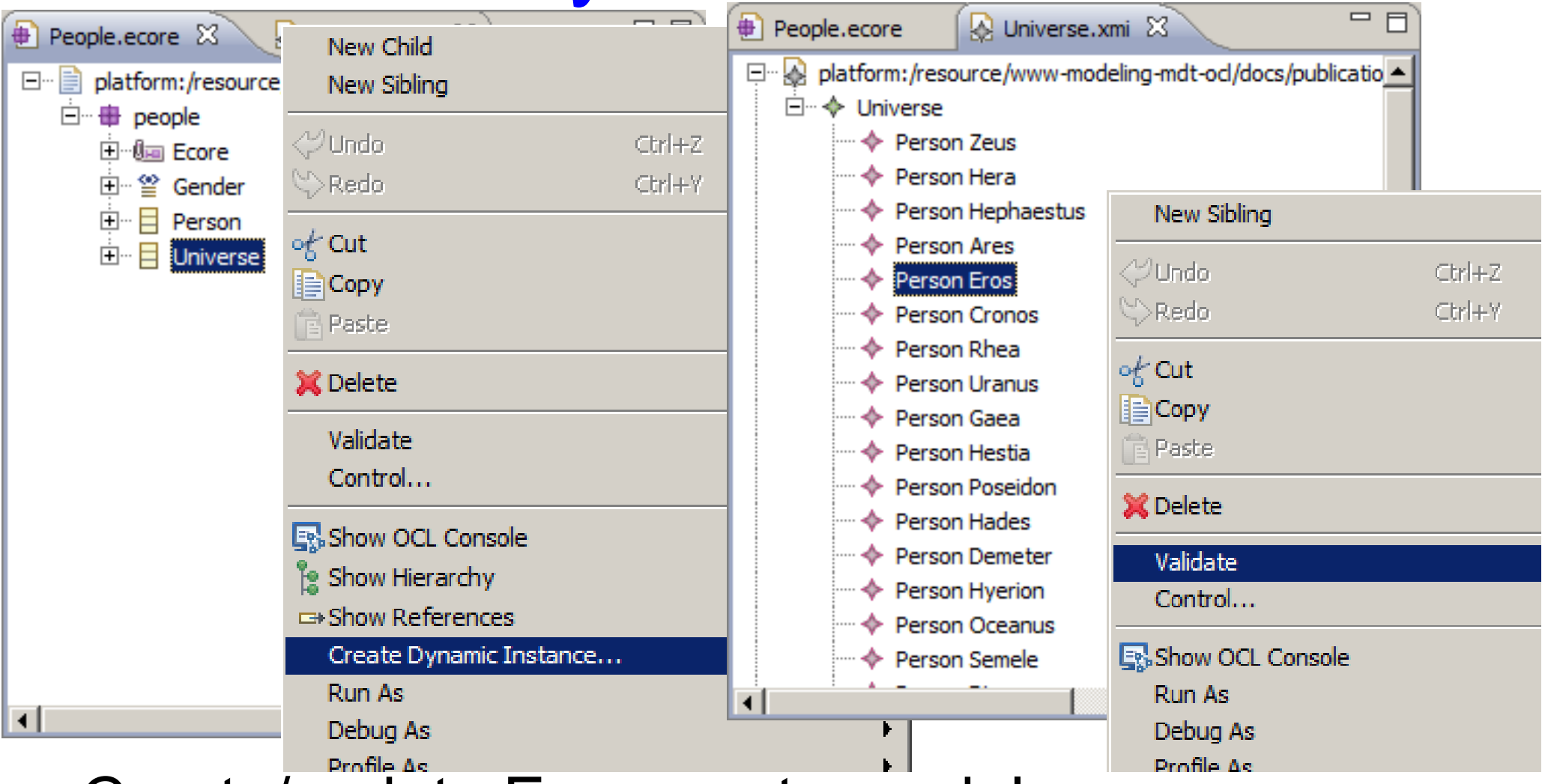

#### Create/update Ecore meta-model Create XMI instance of EClass in meta-model Update XMI model, validate OCL constraints

eclipse

Enriching your models with OCL Made available under EPL v1.0 38

November 2 - 4, 2010 Ludwigsburg, Germany

### Meta-model Update

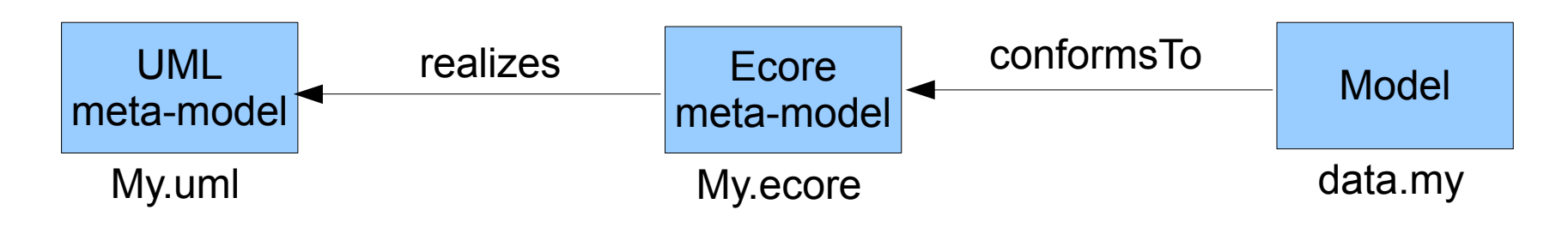

#### Edit UML/Ecore meta-model in UML/Ecore editor

- manual export of UML to Ecore in workspace
- manual save of Ecore to workspace

#### Create Dynamic Instance/Load Model in editor

– validate/evaluate OCL constraints

#### EMF does not support meta-model mutation

- Model.eClass() reverts to an unresolved proxy
- must exit and re-enter model editor

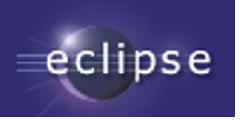

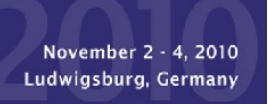

# Genmodel settings for OCL

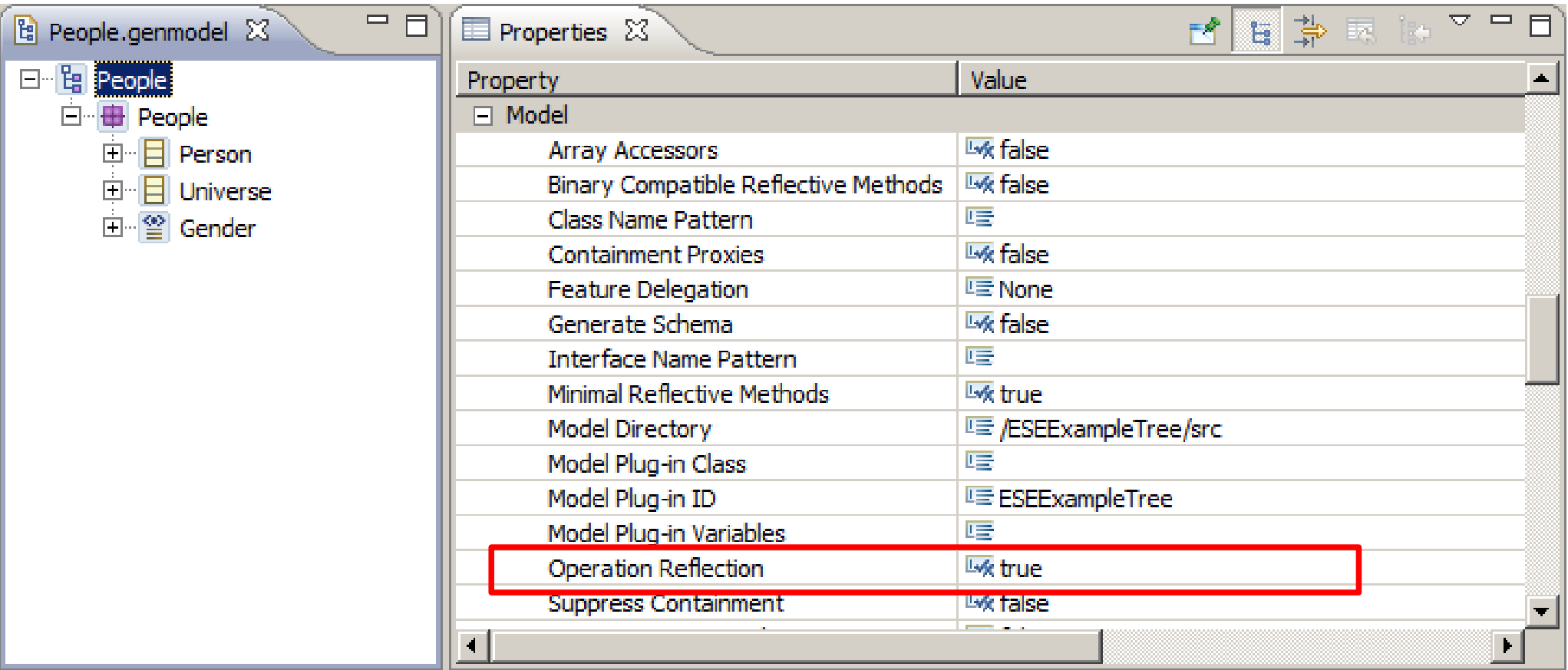

#### If not set to true

- MDT/OCL 3.0.0 OCL operation bodies not invoked
- MDT/OCL 3.0.1 Error Log as dynamic fallback used

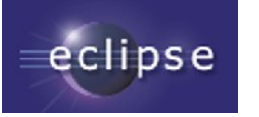

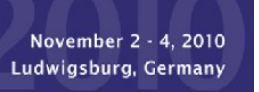

# Eclipse MDT/OCL Futures

- 3.1 Core (Indigo)
	- Minor maintenance
- 3.1 Examples (Indigo)
	- New Ecore/UML blind pivot meta-model
	- Extensible modelled Standard Library
	- Xtext editors
	- Super-compliant anticipating OMG OCL resolutions
- 4.0 Core + Tools + Examples (Indigo+1)
	- 3.1 Examples promoted to Core or Tools
		- preserved external APIs, significant revision of internal APIs
	- OCL to Java code generation

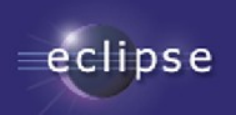

# Which OCL Use Cases work When

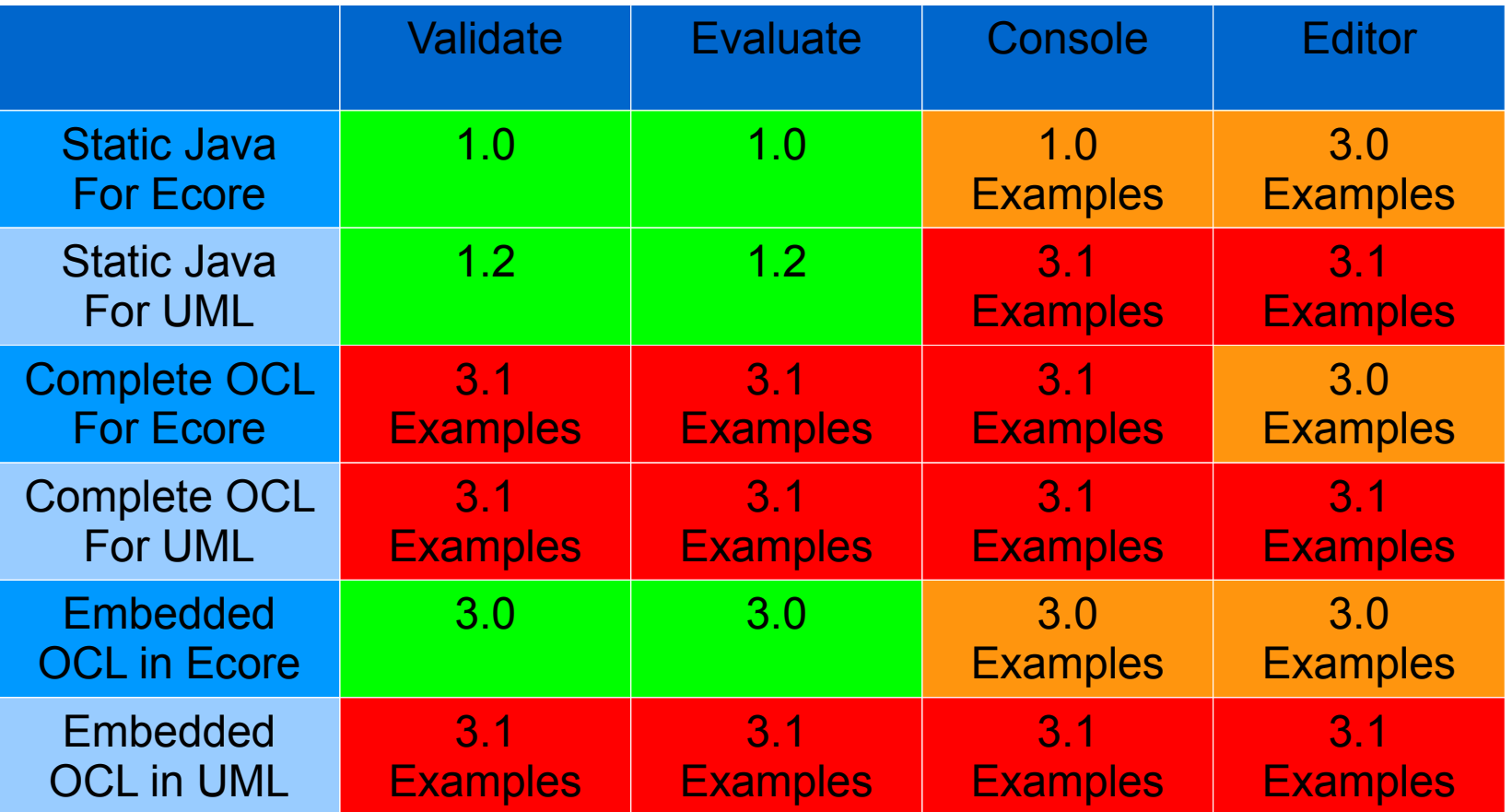

Released in Helios Example functionality in Helios Example functionality in Indigo, release in Indigo+1

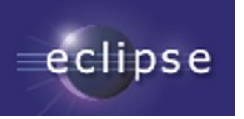

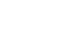

# OCL 'Standard' Library

#### Problems: OMG

- library is not a model
- uses non-UML concepts (Iterator)
- no reflection for OclAny::oclType()

#### Problems: MDT/OCL

- hard coded, difficult to extend
- UML/Ecore differences, long generic template lists
- Ecore/EMOF discrepancies : EClass/Class

#### Solution: OMG

– library is a model defined by the new OCL meta-model

#### Benefit: MDT/OCL

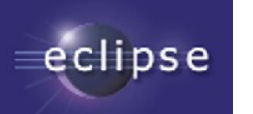

– variants, extensible, unified, compliant

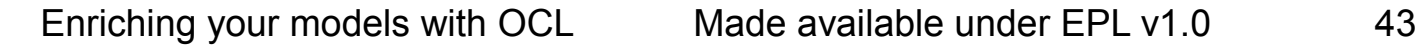

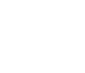

# OCL Models

#### Problems: OMG

- OCL is not fully UML-aligned
- OCL modifies UML models (OclAny)
- Complete OCL modifies UML models
- OCL requires a modified sub-UML  $@$  run-time

#### Problems: MDT/OCL

- UML/Ecore implementation differences, Ecore extension
- Ecore/EMOF discrepancies

#### Solution: OMG

- Pivot meta-model defines UML  $@$  run-time
- Pivot model realises OCL-defined merges

#### Benefit: MDT/OCL

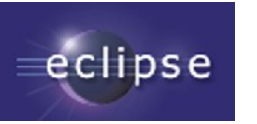

– unified, compliant, Ecore/EMOF hidden

November 2 - 4, 2010 Ludwigsburg, Germany

### Evaluation

Problems: MDT/OCL:

- OCL interpreted by Java
- OperationCallExp visit is very inefficient
- Slightly hard to extend for QVTo, Acceleo
- OCL within genmodelled Java is just a String
	- significant first time parsing costs

#### Solution: MDT/OCL

- OCL to Java code generation
- Library model references a Java class per feature
- Code efficiency

#### Benefit: MDT/OCL

- extensible, faster (10 to 100 times ... iteration strategies)
- Java in genmodelled Java

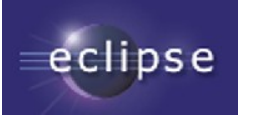

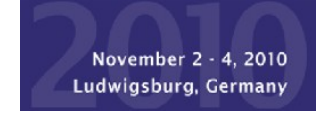

### Beyond OCL

OMG OCL is a powerful expression language

- Declarative, First Order Predicate Calculus/Logic
- Model-oriented, UML navigation, multiplicities, ...

Formal language supports formal analysis analysis supports optimisation

OCL's usefulness calls for scalable implementation

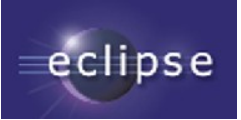

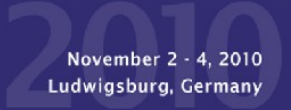

# The Re-Evaluation Problem

- A set of OCL expressions
- A set of model elements
- A model change notification
- Which of the OCL expressions may have changed its value on which context elements?
- Naïve approach
	- re-evaluate all expressions for all their contexts
	- takes O(|expressions| \* |modelElements|)

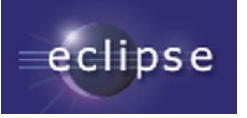

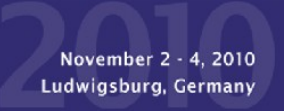

#### **Example**

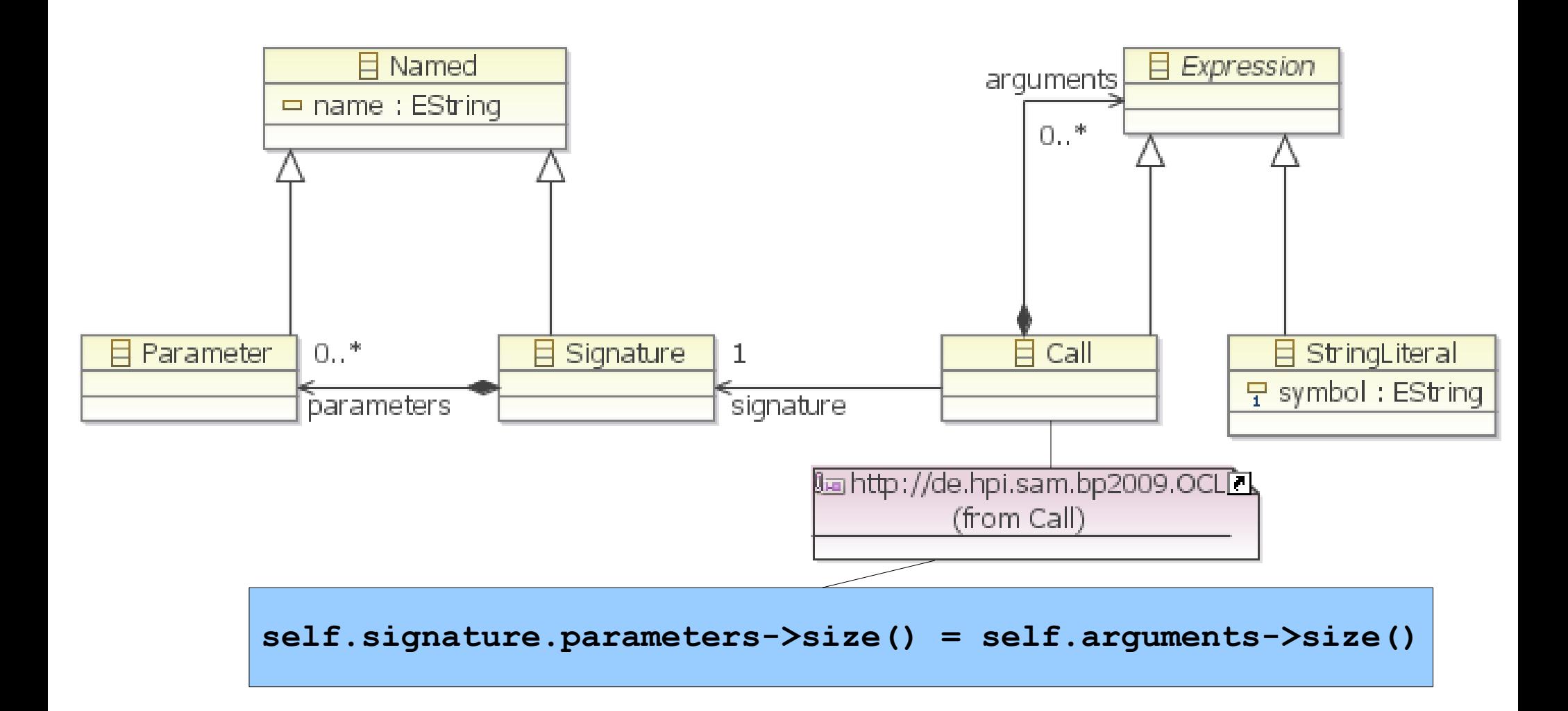

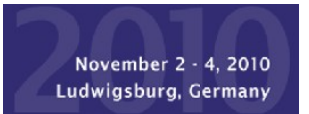

eclipse

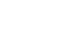

#### Naïve Re-Evaluation Sequence

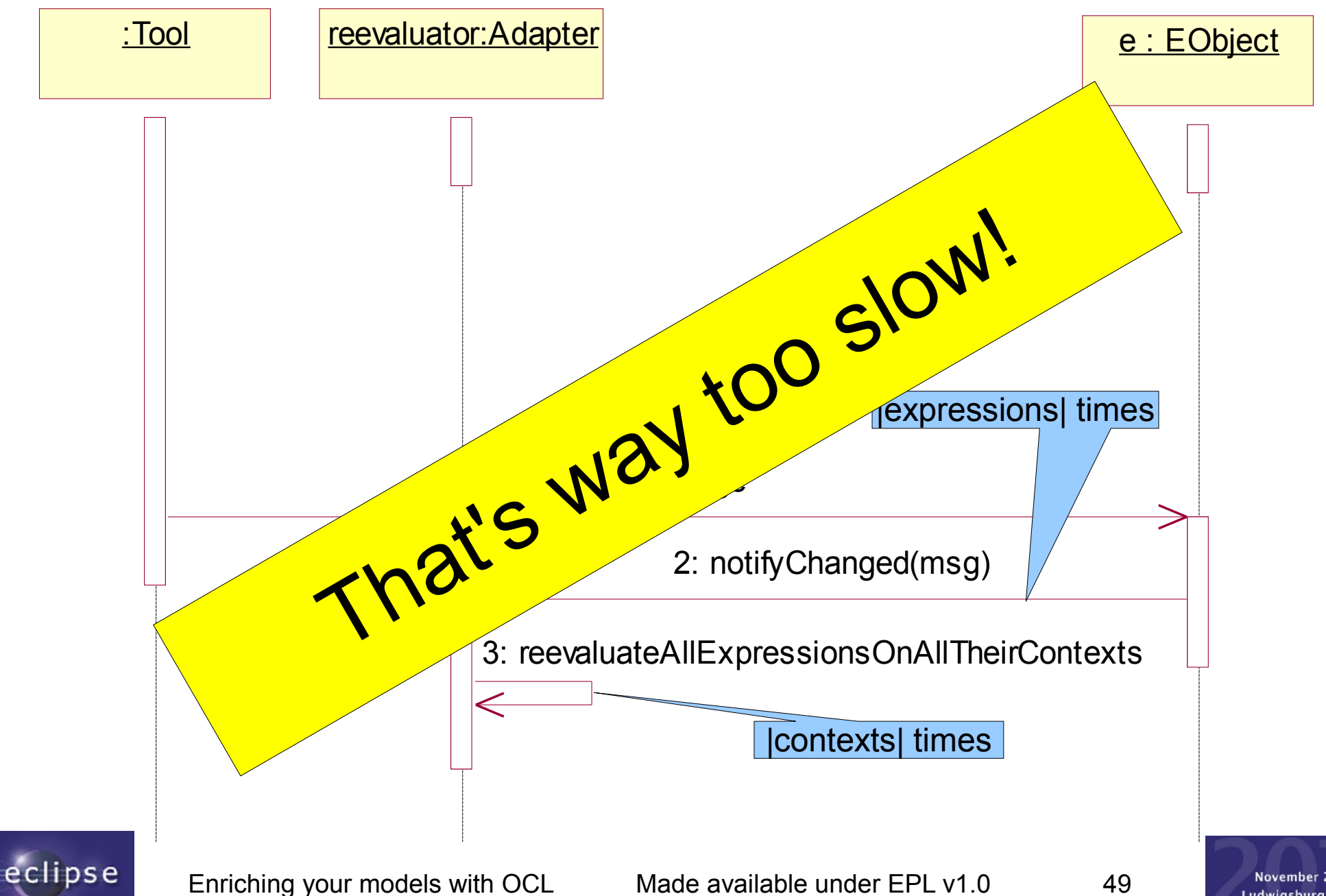

November 2 - 4, 2010 Ludwigsburg, Germany

# Idea: Find out from Notification which OCLExpressions may have changed

#### Example: OCLExpression

**self.arguments->size() = self.signature.parameters->size()**

#### generates **Notification** filter

**(containment AND ((new value filter incl subs for: Call) OR (old value filter incl subs for: Call))) OR ((wantedClass conformsTo: Signature) AND (feature: parameters)) OR ((wantedClass conformsTo: Call) AND (feature: signature)) OR ((wantedClass conformsTo: Call) AND (feature: arguments))**

#### Many expressions cause

- many adapters
- with one (often non-trivial) **Notification** filter each
- which need evaluation for each change **Notification**

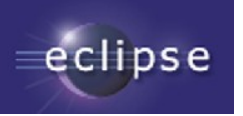

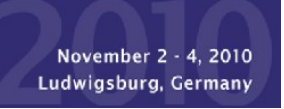

#### Filter Events for OCLExpressions

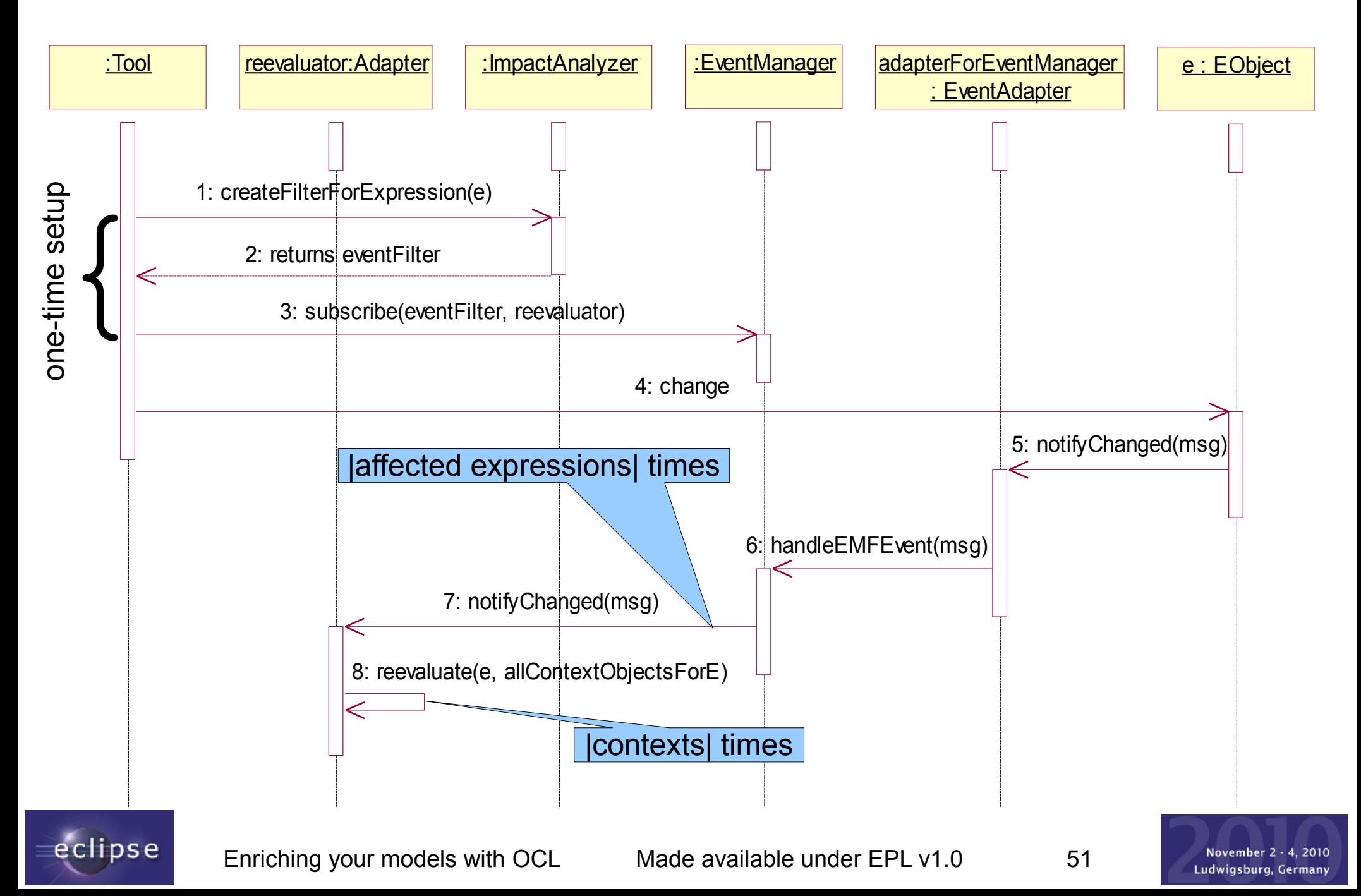

# Scaling up Event Filtering

Effort for event propagation still O(|expressions|)

– slowed down even if no **Notification** delivered

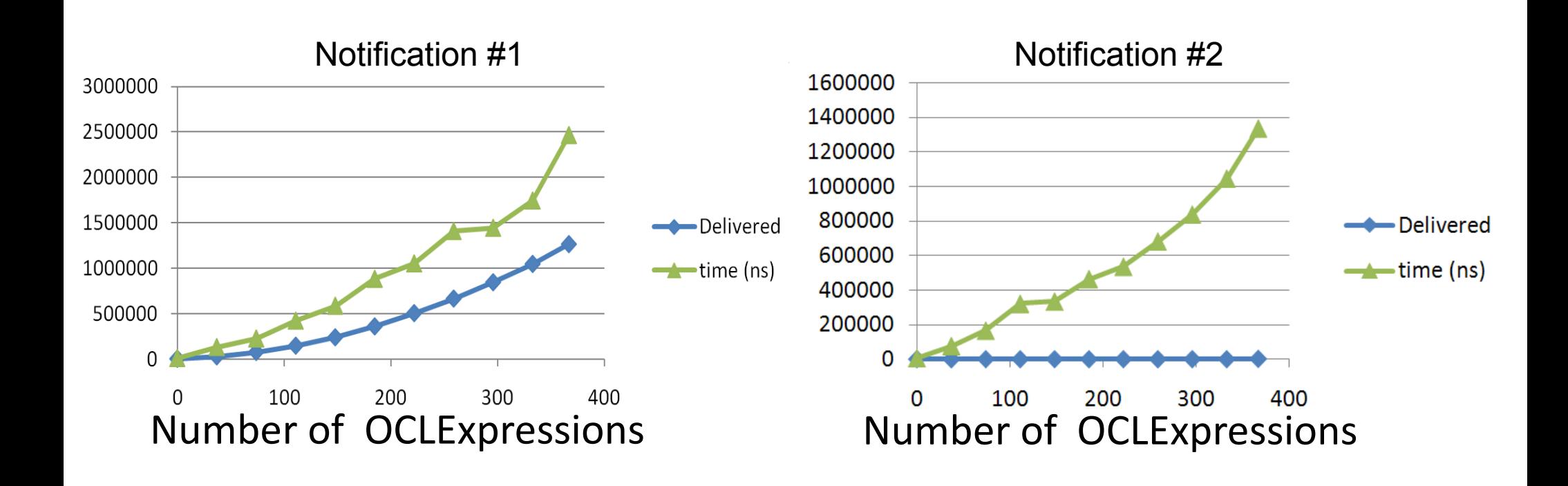

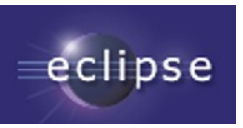

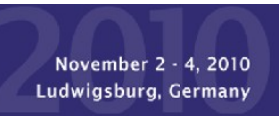

#### Idea: Use HashMaps

to map **Notification** to **Set<Adapter>**

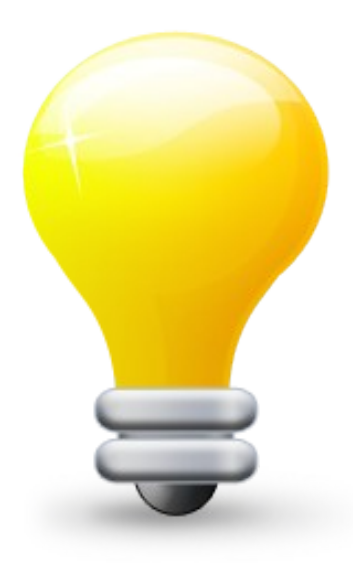

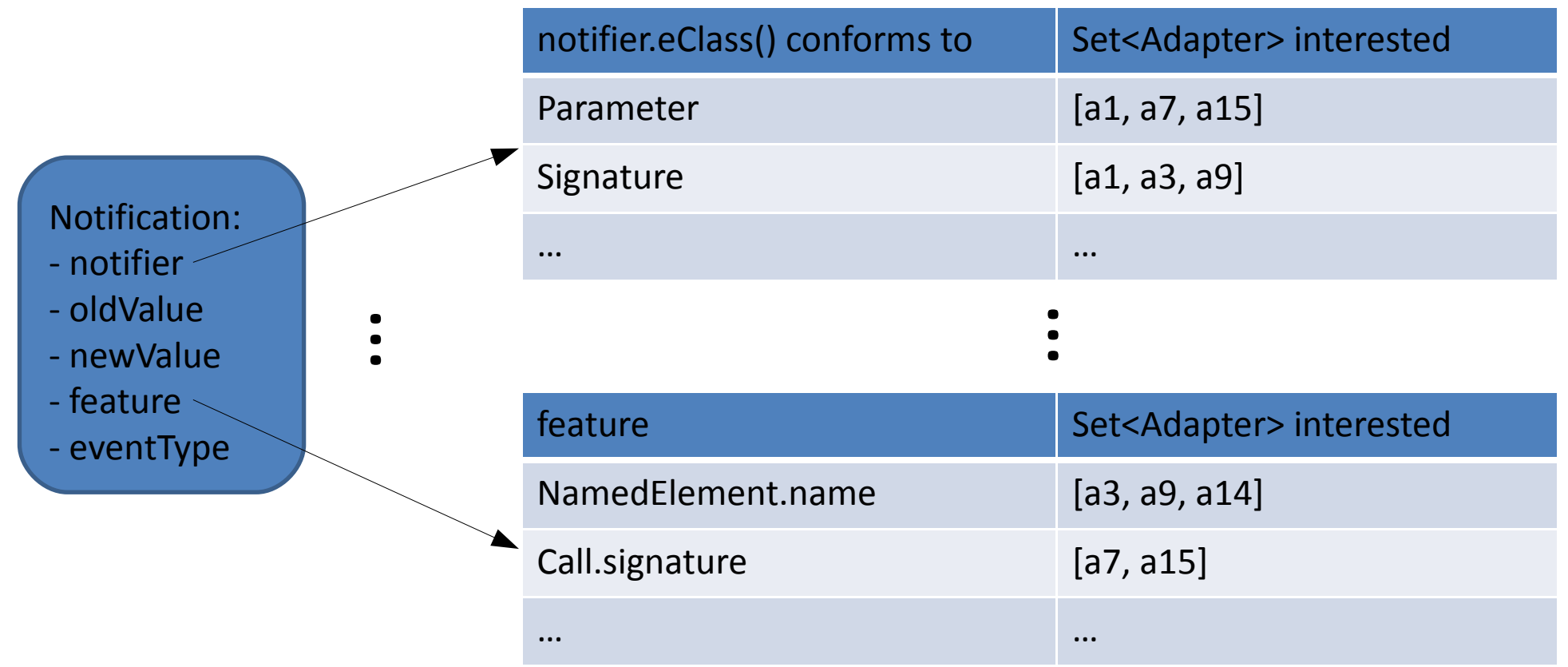

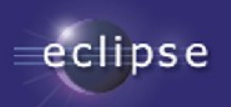

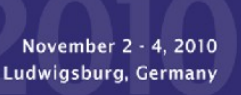

### Effects of HashMap-Based Eventing

**Faster delivery** for Notifications matched by event filters

#### **No time increase** for expressions whose filters don't match a Notification

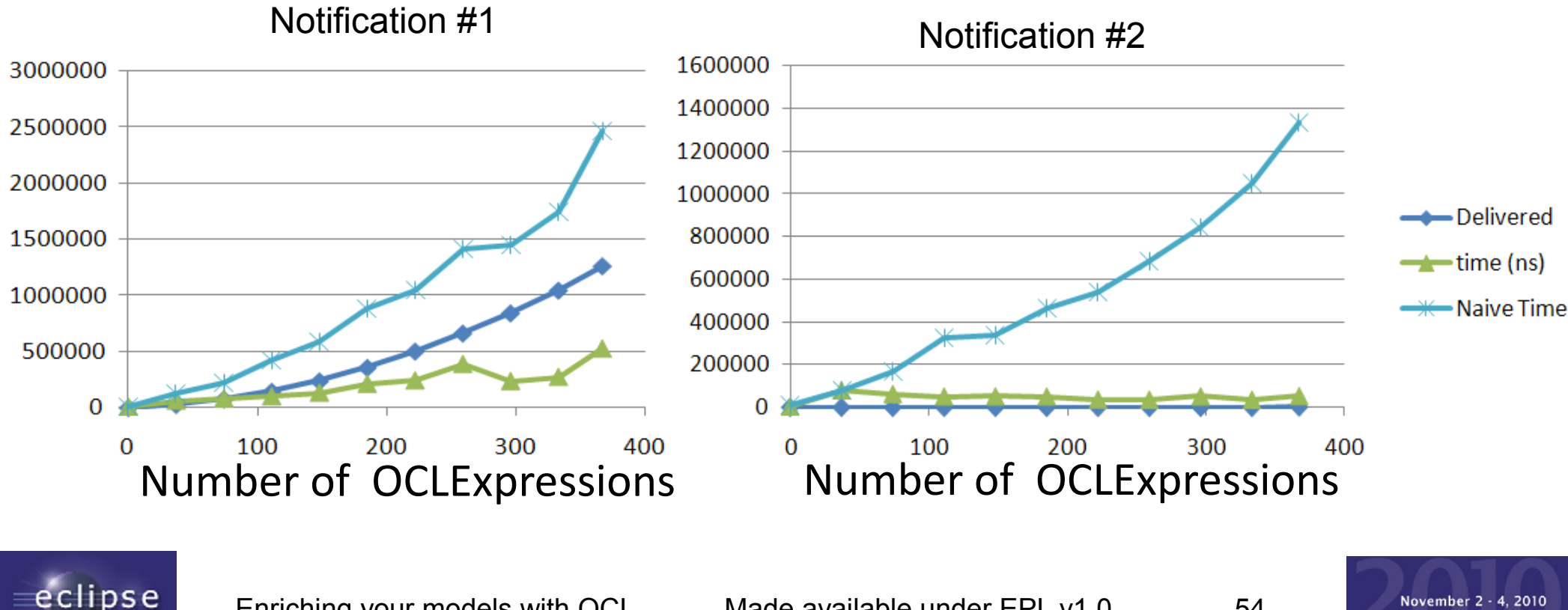

November 2 - 4, 2010 Ludwigsburg, Germany

#### Reducing Contexts for Re-Evaluation

- Use partial evaluation to prove value unchanged
	- self.name='abc' not affected by name change from 'x' to 'y'
- Use **Notification** object (**notifier, oldValue, newValue**) to navigate "backwards" to affected context objects
	- **self.children.children.name**
	- change attribute **name** on **x:Person**
	- contexts for re-evaluation:
		- **x.parents.parents**
- Tricky for iterators and recursive operations, but solved.

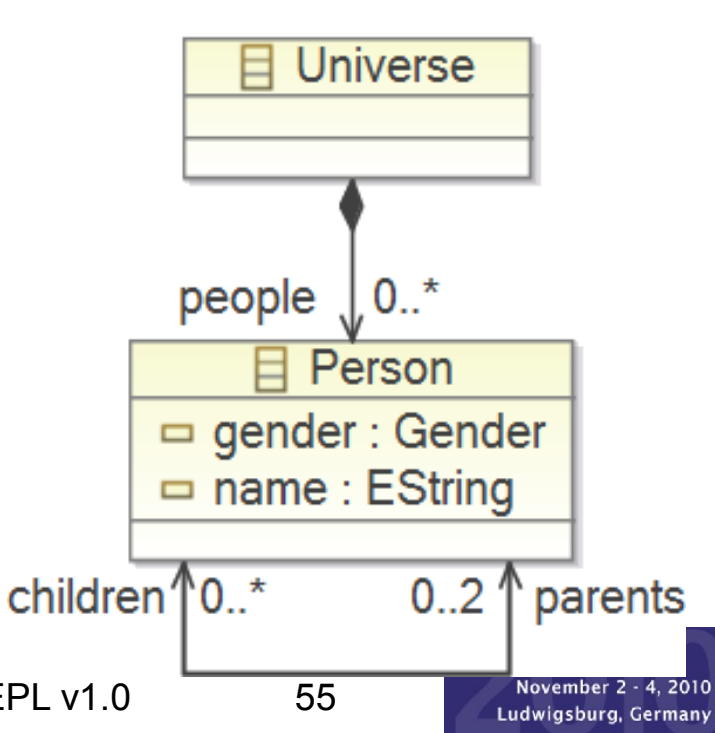

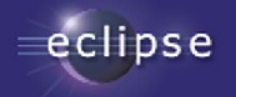

#### Reduce Set of Context Elements

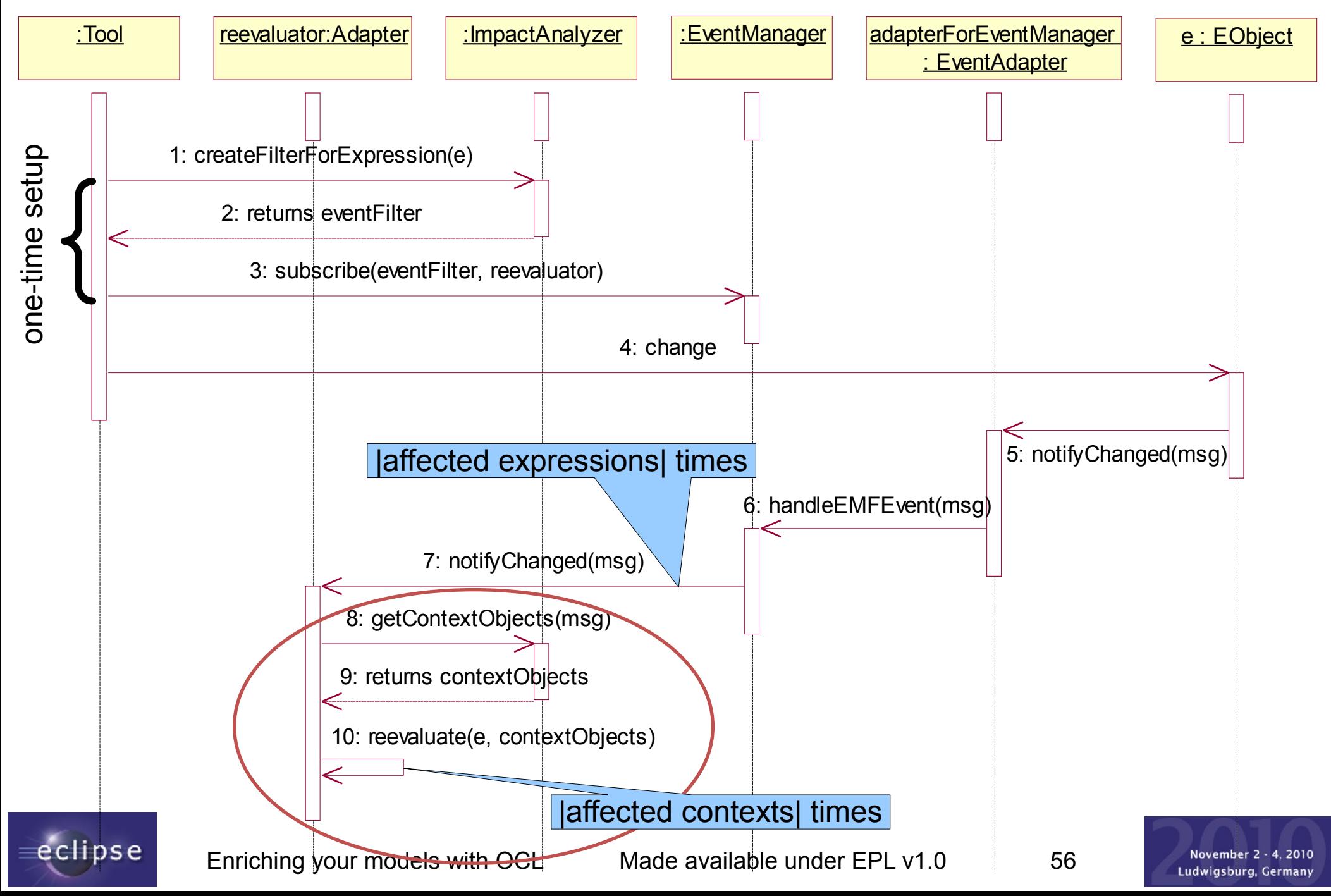

#### API Usage Example

```
EventManager eventManager =
                EventManagerFactory.eINSTANCE.createEventManagerFor(
                                              editingDomain.getResourceSet());
 final OCLExpression invariant = OCL.newInstance().createOCLHelper().
        createQuery("self.signature.parameters->size()=self.arguments->size()");
 final ImpactAnalyzer impactAnalyzer =
        ImpactAnalyzerFactory.INSTANCE.createImpactAnalyzer(invariant,
                 /* notifyOnNewContextElements */ true, oppositeEndFinder);
 Adapter adapter = new AdapterImpl() {
     @Override
     public void notifyChanged(Notification msg) {
        // revalidate invariant on context objects delivered by impact analysis:
        Collection<EObject> revalidateOn = impactAnalyzer.getContextObjects(msg);
        if (revalidateOn != null && !revalidateOn.isEmpty()) {
            revalidate(invariant, revalidateOn);
  }
  }
 };
eventManager.subscribe(impactAnalyzer.createFilterForExpression(), adapter);
```
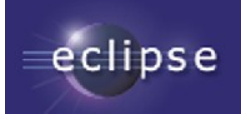

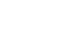

### Benchmark Context Reduction (Average Case)

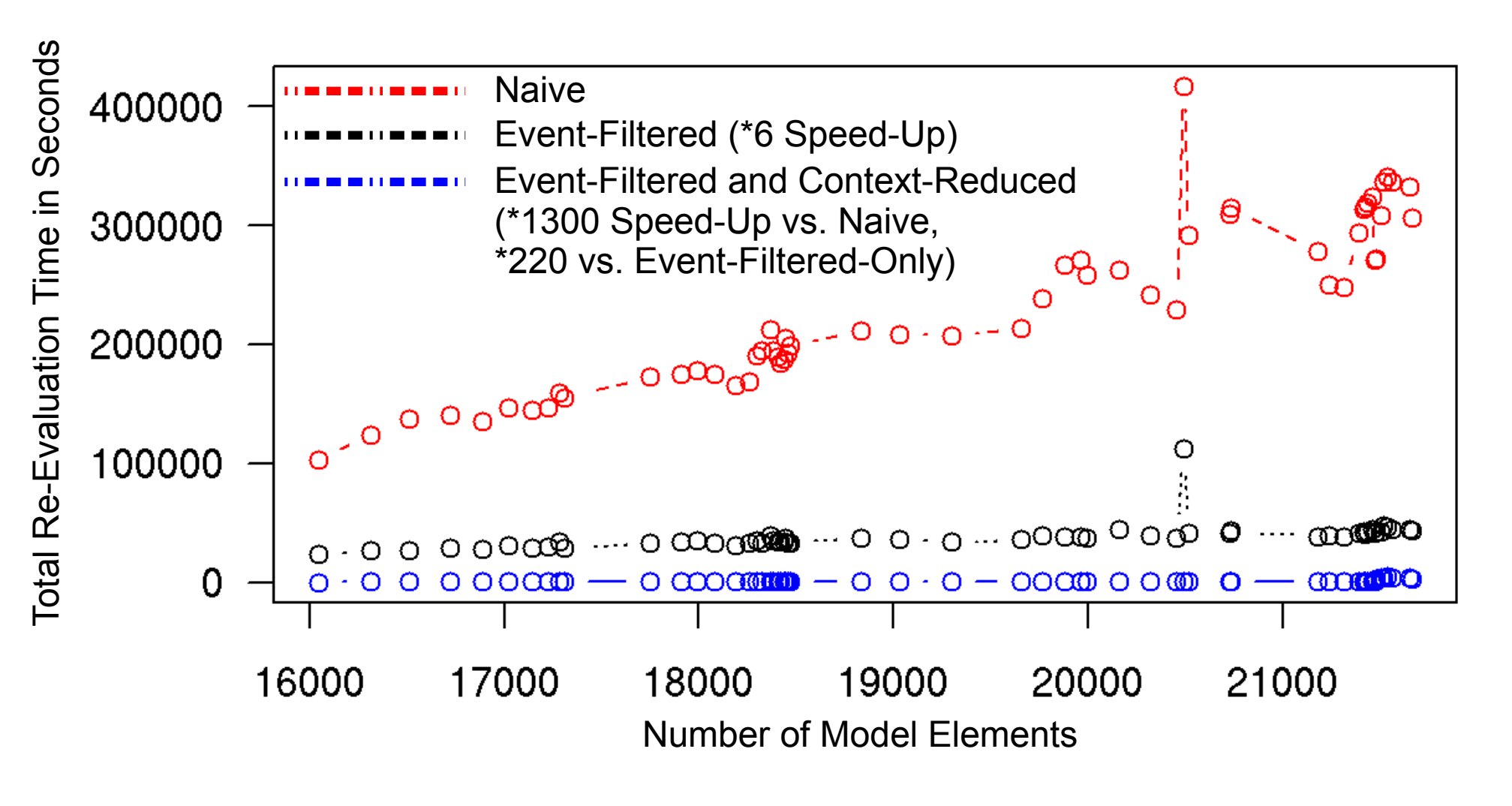

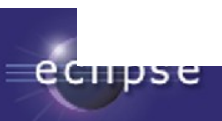

#### Benchmark Context Reduction (Worst Case)

(apply changes to very central elements, referenced by all other model packages)

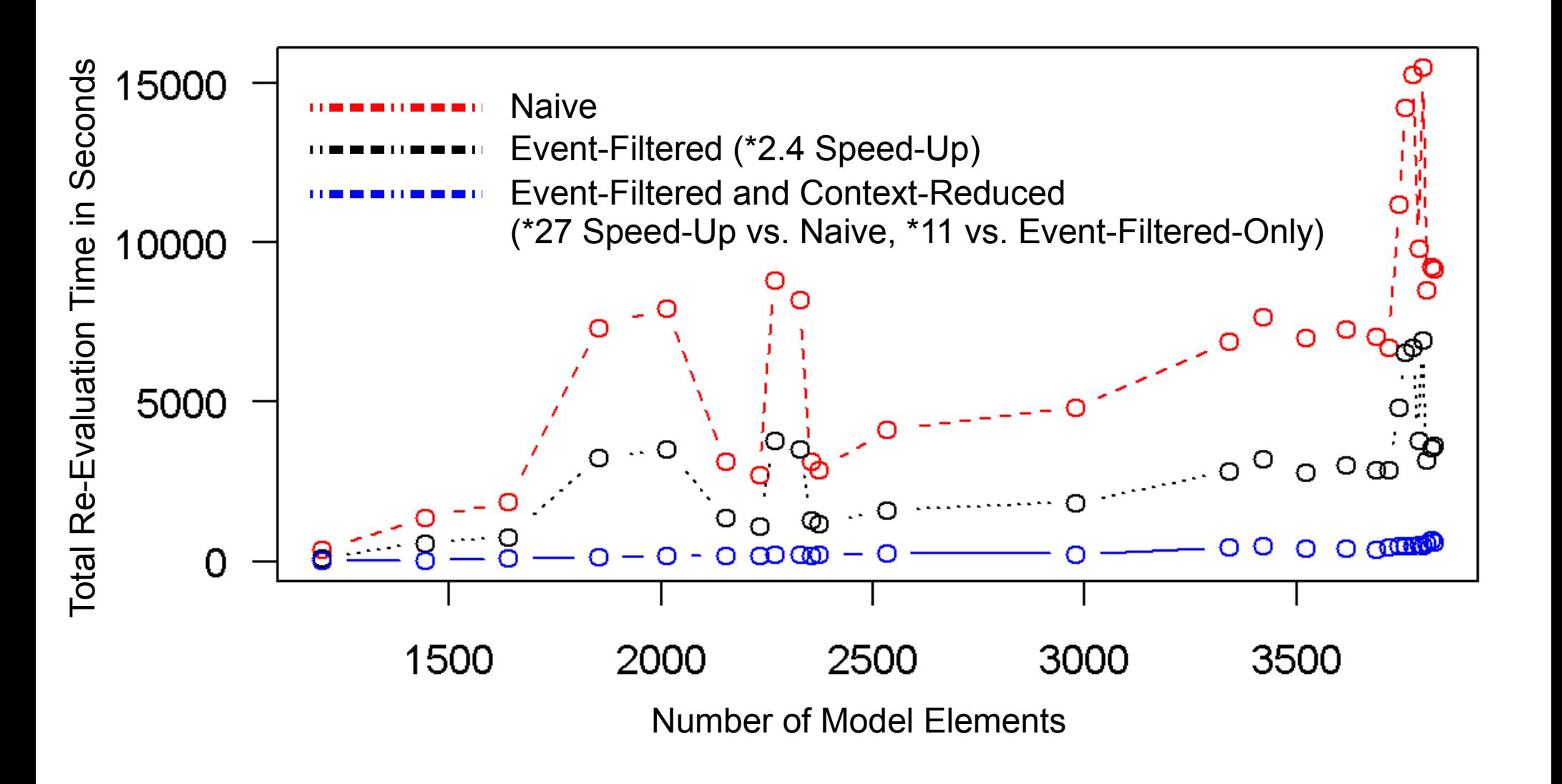

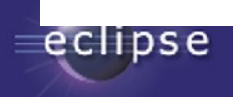

# **Summary**

MDT/OCL originally focussed on Java API Interactive Modeling Tools require OCL IDE

- EMF, Xtext, Acceleo, QVTo, OCL support richer OCL development environment
- Extensibility required by QVTo, Acceleo Efficiency required for serious use IDE starting to appear
	- Console, Editors

Expect/Demand much more Contributions welcome

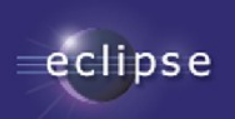

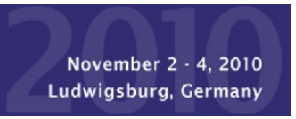

#### OCL Resources

• OCL 2.2 Specification <http://www.omg.org/spec/OCL/2.2>

– Clause 7 is quite readable (many typos)

- The Object Constraint Language: Getting Your Models Ready For MDA Jos B. Warmer, Anneke Kleppe
- Eclipse MDT/OCL project [http://www.eclipse.org/projects/project\\_summary.php?projectid=modeling.mdt.ocl](http://www.eclipse.org/projects/project_summary.php?projectid=modeling.mdt.ocl)
- Impact analysis

 GIT: [http://anonymous@www.furcas.org/furcas.git/](file:///C:/Development/Admin/Workspace3.6/www-modeling-mdt-ocl/docs/publications/ESE2010LongTalk/http:%2F%2Fanonymous@www.furcas.org%2Ffurcas.git%2F) SVN: <https://www.hpi.uni-potsdam.de/giese/gforge/svn/bp2009> Accounts: [https://www.hpi.uni-potsdam.de/giese/gforge/](https://www.hpi.uni-potsdam.de/giese/gforge/%20)

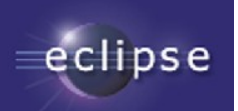

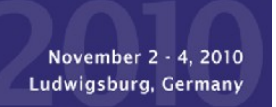